Forschungsbericht BWPLUS

# **NuMoSim - Nutzermodelle für die thermische Simulation**

von

Sebastian Herkel Sebastian Burhenne

Fraunhofer-Institut für Solare Energiesysteme ISE Freiburg

Gruppe Solares Bauen

Förderkennzeichen: BWK 25005

Die Arbeiten des Programms Lebensgrundlage Umwelt und ihre Sicherung werden mit Mitteln des Landes Baden-Württemberg gefördert

November 2010

BW-Plus: BWK25005 Abschlussbericht NuMoSim

Fraunhofer ISE, Gruppe Solares Bauen

Freiburg, den 30. November 2010

Sebastian Herkel Leiter der Gruppe Solares Bauen

## Inhalt

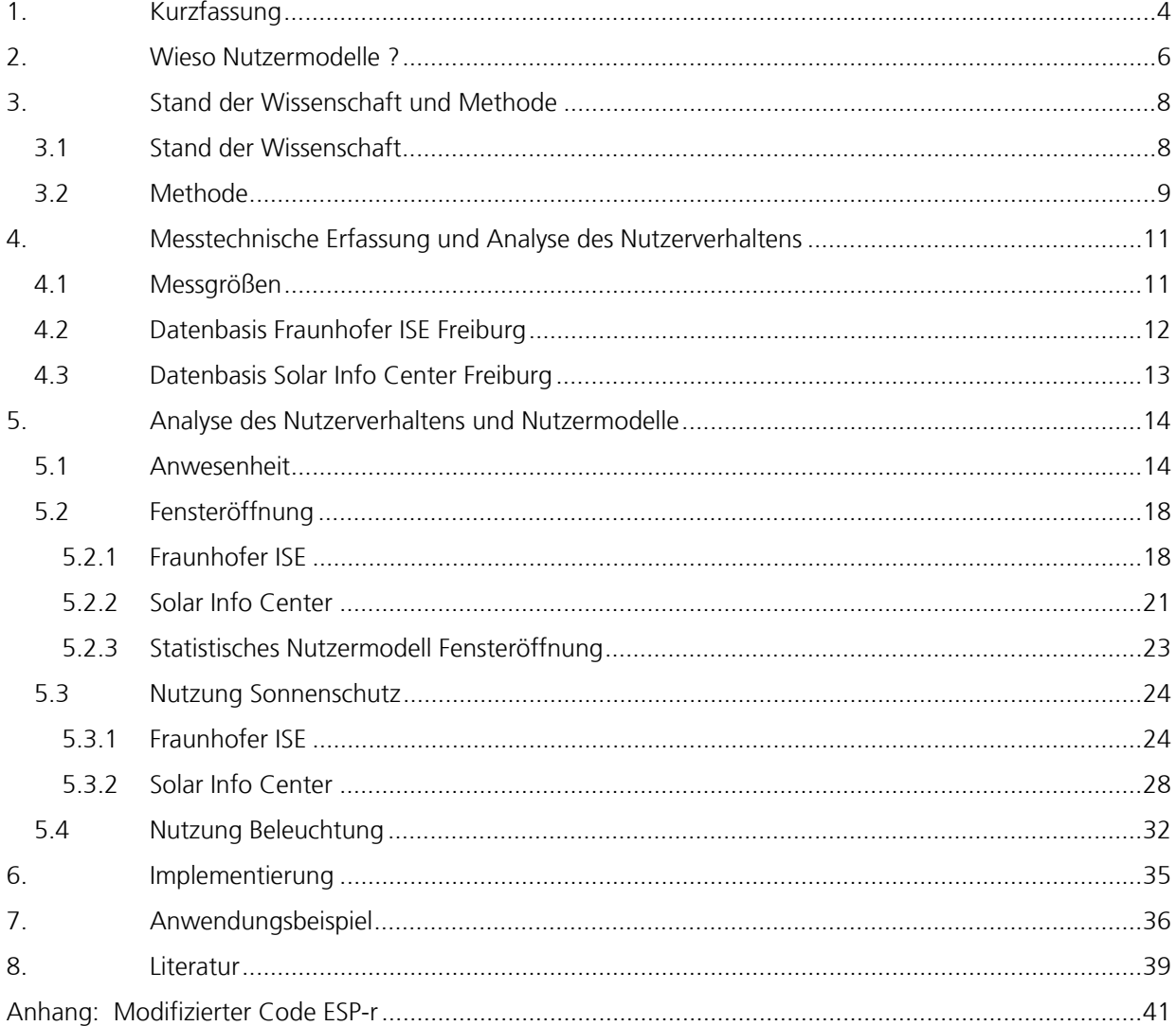

# 1. Kurzfassung

Im Rahmen des Projektes "Nutzermodell in der Gebäudesimulation" wurden die relevanten Größen der Energiebilanz mit Nutzereinfluss messtechnisch bewertet, modelliert und in Anwendungsbeispielen dargestellt: Anwesenheit, Fensternutzung, Sonnenschutznutzung sowie Beleuchtung.

Der Schwerpunkt der Arbeiten lag auf der Erweiterung der Datenbasis für die Nutzermodelle. Es wurden Messungen zum Nutzerverhalten vorbereitet, Messtechnik installiert und Messungen durchgeführt. Die betrachteten Gebäude sind das Solar Info Center (SIC) und das Hauptgebäude des Fraunhofer ISE in Freiburg. Zusätzlich wurde die bereits vor Projektbeginn vorhandene Messtechnik am Gebäude des Fraunhofer ISE und SIC so erweitert, dass auch die Stellung des Sonnenschutzes (Behanghöhe und Lamellenwinkel) erfasst werden. So lassen sich erstmalig Aussagen zur Bedienung von Sonnenschutzsystemen im Hinblick auf "teilweise Schließen" treffen, was einen signifikanten Einfluss auf den solaren Eintrag und damit auf den Energieverbrauch eines Gebäudes hat.

Die ermittelten mittleren Anwesenheitsprofile zeigen hinsichtlich ihres Verlaufs eine gute Übereinstimmung mit den Modellen von Newsham [7], allerdings ist die absolute Anwesenheit je nach Aufgabenbereich der Personen deutlich unterschiedlich.

Die Auswertung des Nutzerverhaltens am SIC und ISE hinsichtlich der Nutzung der Fenster ergab eine sehr niedrige Anzahl von geöffneten Fenstern in der Heizperiode, was auf die gute Lüftungseffektivität der Abluftanlagen hinweist. Die größte Varianz der Nutzerverhaltens tritt bei Temperaturen oberhalb von 12°C auf. Das mittlere Verhalten entspricht im wesentlichen den aus anderen Studien (Nicol et al. 2004 [3]).

Im SIC variieren die Zeiten mit geschlossenem Sonnenschutz je nach Orientierung zwischen 1% (Nordwest) und 51% (Süd). Die Analyse der Sonnenschutzbedienung am ISE zeigt, das der Sonnenschutz in der Regel bei Aktivierung nur zu etwa 58% geschlossen wird und zudem der Winkel der Lamellenjalousie mit 68° (90° entspricht Lamelle vertikal, komplett geschlossen) in der Mitte zwischen den möglichen Einstellmöglichkeiten "halb offen" und "geschlossen" eingestellt wird.

Die Ananlyse der Einschaltwarscheinlichkeiten der Beleuchtung am Fraunhofer ISE zeigt ein im Vergleich zu anderen Studien von Hunt und Reinhart [8] relativ niedriges Beleuchtungsniveau von 60 Lux, bei der die Beleuchtung eingeschaltet wird. Die Varianz unter den Nutzern ist relativ hoch, was den Ergebnissen der anderen Studien entspricht.

Die im Rahmen des Vorhabens erhobenen Parameter für Nutzermodelle wurden in den Simulationsumgebungen *DAYSIM* (Anwesenheit, Beleuchtung und Sonnenschutzstatus) implementiert sowie für das thermische Gebäudesimulationsprogramm *ESP-r* aufbereitet. Weiterhin wurde eine Schnittstelle zur Steuerung des Sonnenschutzes durch *DAYSIM* und zur Schaltbarkeit von komplexen optischen Daten implementiert.

Am Besipiel des Hochhauses Heinemannstr., dem Dienstsitz des BMBF wurde der Einfluss der Modellierung der Bedienung des Sonnenschutzes auf die Energiebilanz und den Energiebedarf dargestellt. Eine korrekte Berücksichtigung des Schaltverhaltens führt in diesem Beispiel zu einer erheblichen Verschiebung der Energieanteile, die in der Simulation ausgewiesen werden, auch wenn sich die Unterscheide beim Primärenergiebedarf nivellieren. So steigert sich der Endenergiebedarf für Kühlen durch den Einsatz der unterschiedlichen Modelle der Sonnenschutznutzung von 8 kWh/m²/a auf 29 kWh/m²/a, der Heizwärmebedarf sinkt hingegen um 10 kWh/m²/a von 51 kWh/m²/a auf 41 kWh/m²/a. Das Beispiel zeigt deutlich, das der vorrausgesagte Energiebedarf zwar ingesamt nur geringfügig differiert – aber auf die Planung insofern deutliche Auswirkungen hat, das bei fehlender Kühlung und "typischem" Nutzerverhalten die Komfortrandbedingungen nicht vollständig eingehalten werden können.

# 2. Wieso Nutzermodelle ?

Büro- und Verwaltungsbauten kennzeichnet häufig ein hoher Flächen- und Volumenverbrauch für technische Gebäudeausrüstung. Den größten Anteil nehmen dabei raumlufttechnische Anlagen ein, insbesondere in voll klimatisierten Gebäuden. Hohe Kosten für Anschaffung, Unterhalt und Energie sowie das Phänomen des "Sick Building Syndrom" stellen die Frage nach einer Alternative.

Daher werden immer mehr Bürogebäude ohne raumlufttechnische Anlagen und mit weniger Gebäudetechnik realisiert. Auch in der Sanierung finden diese Konzepte Beachtung. Damit wird der Nutzer im Gebäude immer wichtiger: Während in voll klimatisierten Gebäuden ein bestimmtes Raumklima um den Nutzer geschaffen wird, nimmt der Nutzer in Gebäuden mit reduzierter Gebäudetechnik direkt Einfluss auf seine Umgebung. Konfrontiert mit hohen Erwartungen an Komfort, Kosten und Energie müssen Architekten und Gebäudeplaner Antworten auf das Nutzerverhalten in den beschriebenen "schlanken" Gebäudekonzepten geben.

Heute stehen ausgereifte Planungswerkzeuge zur Verfügung. So werden thermische Gebäudesimulationsprogramme wie *TRNSYS* oder *ESP-r* seit über 20 Jahren kontinuierlich weiterentwickelt. Dennoch besteht in der Planung eine hohe Unsicherheit im Hinblick auf das Nutzerverhalten. Statistische Nutzermodelle für Anwesenheit, Fensterlüftung, Sonnenschutz, Beleuchtung und Bürogeräte (Stromverbrauch) können die thermische Gebäudesimulation genauer machen.

Wenn diese Nutzermodelle in der Planung verwendet werden, kann die Raumtemperatur besser vorausgesagt werden: Neben der erwarteten Mitteltemperatur kann zusätzlich eine realistische Streuung angegeben werden. Das ist eine wichtige Information zur Bewertung des Raumklimakonzeptes, denn daraus lassen sich einerseits Angaben zum thermischen Komfort und zur voraussichtlich höchsten Raumtemperatur ableiten. Andererseits wird deutlich, wie stark ein bestimmtes Gebäudekonzept auf das Nutzerverhalten reagiert bzw. ob und wie es eine Fehlbedienung "verzeiht".

Sei es durch das Öffnen von Fenstern und Türen, das Schließen des Sonnenschutzes oder die Einstellung der Raumtemperatur: Der Nutzer beeinflusst durch sein Verhalten den Gebäudebetrieb in vielfältiger Weise. Ähnlich wie bei diesen raumbezogenen Aktionen wird durch Vorgabe von Sollwerten bei der Steuerung und Regelung durch das Betriebspersonal Einfluss auf die Betriebsführung der Gebäudetechnik genommen. Im Gegensatz zu Gebäuden mit flächendeckender Klimatisierung, Festverglasung oder fehlendem Sonnenschutz hat der Nutzer in "schlanken" Gebäuden einen wesentlich größeren Einfluss auf die Performance. Diese Konzepte zeichnen sich dadurch aus, dass sie dem Nutzer in großem Umfang Eingriffe in den Gebäudebetrieb ermöglichen, damit er diesen an seine Bedürfnisse anpassen kann.

Das Verhalten der Nutzer in Bezug auf diese individuellen Einstellmöglichkeiten wirkt wechselseitig aber nicht nur auf bestimmte Aspekte des Komforts, sondern auch auf den Energieverbrauch, zum Beispiel durch Bedienung der elektrischen Beleuchtung. Bei Gebäuden mit Klimaanlagen hat das Nutzerverhalten insbesondere durch Wahl der Komfortparameter Raumtemperatur und Raumluftfeuchte einen Einfluss auf den Energieverbrauch.

Die Planung und Konzeptentwicklung für Gebäude beruht auf bestimmten, nutzerbezogenen Annahmen: "Im Winter wird auf eine Solltemperatur von 20° C geheizt". Für ein robustes Konzept muss deshalb in der Planung sowohl das durchschnittliche Nutzerverhalten berücksichtigt werden als auch dessen Bandbreite. Modelle hierfür werden auf Basis von systematischen Untersuchungen und Langzeitmonitoring des Nutzerverhaltens aufgestellt: Anwesenheit, Raumtemperaturen, Nutzung der Beleuchtung, Bedienung des Sonnenschutzes und Öffnen der Fenster. Dabei geht es um die Charakterisierung des Nutzerverhaltens in Abhängigkeit von anderen, messtechnisch oder in der Planung zu ermittelnden Größen wie zum Beispiel der Raumtemperatur, den meteorologische Randbedingungen oder der Beleuchtungsstärke.

Anders als bei Nutzerakzeptanzuntersuchungen können bei einer deskriptiven Untersuchung des Nutzerverhaltens kausale Zusammenhänge nicht explizit ermittelt werden. Zum Beispiel wird nur festgestellt, dass der Mittelwert der Raumtemperaturen im Winter bei 21° C liegt, nicht aber die Ursache hierfür untersucht. Ein Zusammenhang zwischen der subjektiven Wahrnehmung von Personen und deren Verhalten ist ebenso nur durch Befragungen von Personen zu ermitteln – was nicht Gegenstand des Projektes ist [14].

# 3. Stand der Wissenschaft und Methode

# 3.1 Stand der Wissenschaft

Untersuchungen zum Nutzerverhalten sind in vergangenen Jahren an verschiedenen Orten mit unterschiedlichen Methoden durchgeführt worden.

Im Hinblick auf die Nutzung von Fenstern in Nichtwohngebäuden findet man basierend auf den Arbeiten von Raja et al. [1], Nicol [3], Warren et al. [4], Fritsch und Ebel et al [6] folgende Hinweise zum Nutzerverhalten:

 $\triangleright$  Saison:

Im Sommer ist der Anteil offener Fenster höher als im Winter. Das Fenster wird im Winter häufiger bedient als im Sommer

- ¾ Außentemperatur: Je wärmer die Außentemperatur, desto mehr Fenster sind geöffnet. Ab eine gewissen Außentemperatur (>27°C) steigt dieser Anteil nicht weiter
- ¾ Raumtemperatur: Wenn die Innentemperatur einen bestimmten Wert überschreitet, sind fast 100% der Fenster geöffnet
- ¾ Tageszeit: Nachts sind die meisten Fenster geschlossen
- ¾ Anwesenheit:

Die Nutzung des Fensters erfolgt meistens bei Ankunft oder verlassen des Büros Die Bedienung der Beleuchtung und des Sonnenschutzes ist basierend auf Arbeiten von Newsham et al. [7] durch Reinhart in einem Nutzermodell charakterisiert worden und ist unter dem Titel "Lightswitch2002" veröffentlicht [8,9]. Wichtige Aussagen in Bezug auf die Beleuchtung sind:

- ¾ Die Anzahl der eingeschalteten Beleuchtung hängt von der Beleuchtungsstärke und der Versorgung durch Tageslicht ab
- ¾ Ein- und Ausschalt-Vorgänge hängen mit Ankunft oder Verlassen des Raumes zusammen

Und in Bezug auf die Nutzung des Sonnenschutzes wird ausgeführt, das

¾ die direkte Bestrahlung des Nutzers durch die Sonne die Nutzung des Sonnenschutzes auslöst.

Als zentrales Konzept für ein Nutzermodell wird hier die Formulierung als statistischer Prozess und die Abhängigkeit des Nutzerverhaltens von aktuellen Ereignissen wie Ankunft, schneller Wechsel der Einstrahlung auf die Fassade u. ä. eingeführt.

Wienold [11] findet in seinen Laboruntersuchungen zum Blendschutz, das Nutzer dazu tendieren, trotz Blendung den Sonnenschutz nicht komplett zu schließen, um einen guten Aussenkontakt zu bewahren. Mahdavi [14] vertieft und bestätigt in einer Studie

an 4 Bürogebäuden in Wien im Wesentlichen die Untersuchungen von Reihart [9] und Nicol [3].

Bourgeois stellt in [10] eine Methode zur Integration von stochastischen Prozessen mit kurzen Zeitschritten in die typischerweise auf Stundenschritten basierenden thermischen Gebäudesimulationsprogramme vor. Die Nutzermodelle von Reinhart und Nicol wurden als Beispiel gewählt.

Haldi [15] empfiehlt die Verwendung eines hybriden Modells für die Modellierung von Fensteröffnungen verwendet. Dabei wird ein stochastischer Prozess (diskrete Markov Kette) für die Vorhersage einer Fensteröffnung verwendet und die Öffnungsdauer der Fenster wird mit einem koninuierlichen Modell (Weibull-Verteilung) beschrieben. Bei der Modellierung von Verschattungselementen kommt Haldi zum Schluss, dass die Verwendung von einem Modell, dass auf der Übergangswahrscheinlichkeit zwischen dem Öffnen und Schließen des Sonnenschutzes beruht, empfehlenswert ist. Als Parameter für das Modell werden Variablen, die als Auslöser (Stimuli z.B Beleuchtungsstärken und Sonnenstand) für eine Veränderung der Verschattungselemente identifiziert wurden, verwendet.

Bei allen vorgestellten Modellen muss erwähnt werden, dass sie mit Messdaten validiert wurden. Dabei kann die Validität immer nur für die betrachtete Situation (Gebäudeart, Nutzung, anlagentechnische Ausstattung etc.) nachgewiesen werden, was die Vergleichbarkeit der Studien erschwert.

## 3.2 Methode

Die Ergebnisse der oben zitierten Studien können nicht für jedes Gebäude verallgemeinert werden, da Einflussgrößen wie Klima, Kultur, Gebäudestruktur und – typ eine wichtige Rolle spielen. Weitere wichtige Einflussfaktoren wie zum Beispiel der externe Geräuschpegel oder die Luftqualität der Umgebung spielen sicher eine wichtige Rolle, die jedoch aufgrund fehlender Information während des Planungsprozesses bei der Formulierung von Nutzermodellen in der thermischen Gebäudesimulation nicht verwendet werden können.

Aufgrund der im Rahmen eines Feldtests bestehenden beschränkten Möglichkeiten zur Auswahl der Testgebäude (Vielfalt der Grundriss- und Fassadengestaltung, Orientierung und städtebauliches Situation) und deren Nutzer (Alter, Geschlecht) kann methodisch die Repräsentativität weder durch den Umfang der Stichprobe noch durch eine geschichtete Stichprobe (gezielte Auswahl) herbeigeführt werden. Die Übertragbarkeit der Ergebnisse ist nur durch Vergleich mit anderen Studien mit gleicher oder ähnlicher Herangehensweise zu bewerten. Eine soche Metaanalyse ist nicht Gegenstand des Projekts.

Auf Basis des vorgestellten Standes von Technik und Forschung ergibt sich folgende Methode

- ¾ Erweiterung der statistischen Basis von Nutzermodellen durch Feldmessungen
- ¾ Formulierung und Validierung von statistischen Nutzermodellen
- ¾ Anwendung der Modelle in der thermischen Gebäudesimulation

# 4. Messtechnische Erfassung und Analyse des Nutzerverhaltens

# 4.1 Messgrößen

Basis für die Entwicklung von Nutzermodellen ist zunächst die Identifizierung der wesentlichen Einflussfaktoren auf das Nutzerverhalten. Dabei sollen nur solche Faktoren berücksichtigt werden, die auch in einer thermischen Gebäudesimulation als bekannt vorausgesetzt werden können oder für die schon bekannte Modelle vorhanden sind. Dies sind zum einen die klimatischen Randbedingungen (Wind, Solarstrahlung, Sonnenstand) als auch (Uhr-)Zeit. Anwesenheit von Personen kann durch geeignete Modelle (z.B. von Newsham [7]) abgebildet werden.

Die Gebäude werden beide als Bürogebäude genutzt, haben jedoch unterschiedliche

- ¾ Orientierungen der Fassaden
- ¾ Bürokonzepte
- ¾ Lüftungskonzepte
- ¾ Sonnenschutzsteuerungen

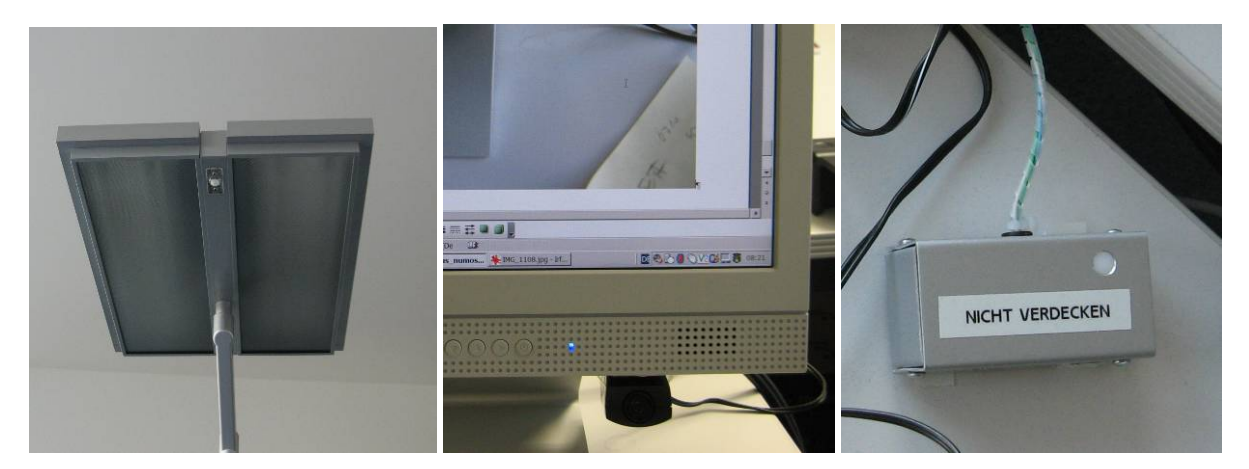

Abb. 4-1 Verwendete Sensorik für Anwesenheit & Licht im Gebäude Solar Info Center. Beleuchtung mit automatischer Dimmfunktion (links), Anwesenheitssensor an Bildschirmarbeitsplatz (mitte) und Messung der Beleuchtungsstärke (rechts).

In der folgenden Tabelle sind die wichtigsten Merkmale, Technologien und Messgrößen der im Rahmen des Projektes analysierten Gebäude dargestellt. Die geplante Einbeziehung von Messwerten aus dem Dienstleistungszentrum Barnim in Eberswalde konnte aufgrund von Verzögerungen bei der Inbetriebnahme des Gebäudes (technischen und juristische Probleme bei der Abnahme des EIB) im Rahmen der Studie nicht mehr berücksichtigt werden.

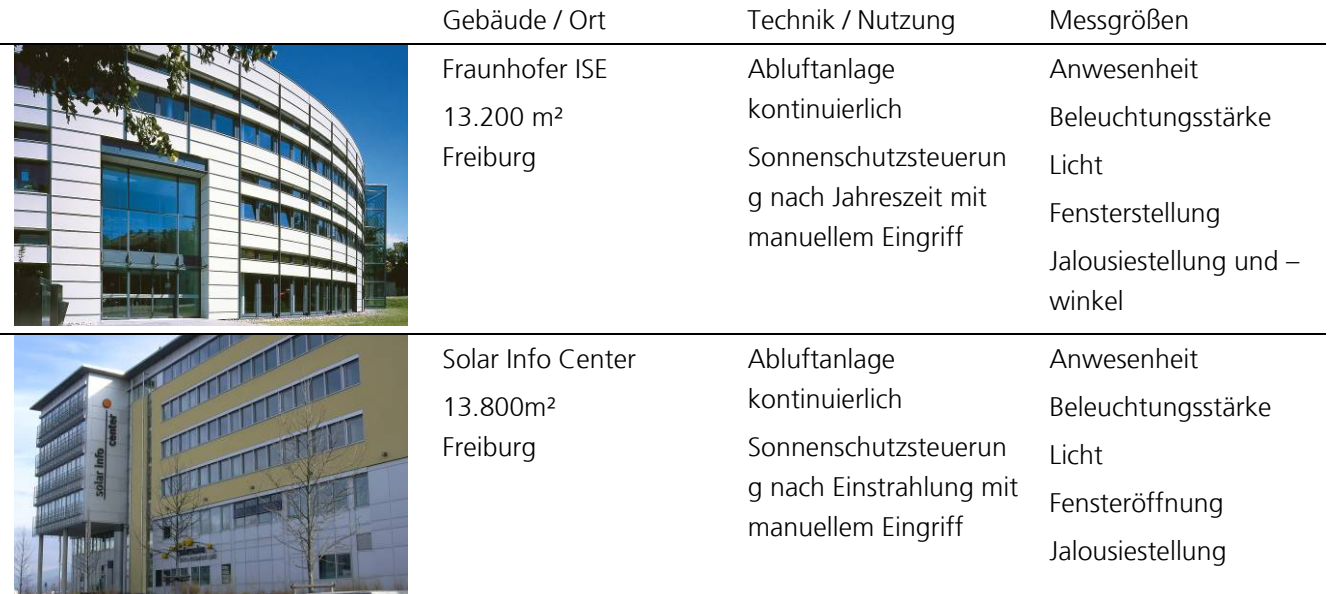

Tabelle 1: Übersicht der Gebäude, in denen das Nutzerverhalten gemessen wurde

# 4.2 Datenbasis Fraunhofer ISE Freiburg

Die Feldstudie wurde in 17 Büroräumen mit einer Belegung von 2 bis 3 Personen in einem Gebäudeteil des Fraunhofer ISE, Bauteil C in Freiburg durchgeführt. Die Orientierung der Büros ist Süd im EG, 1. OG und 2. OG.

Die Nutzer üben überwiegend Bürotätigkeiten aus und gehören der Altersgruppe zwischen 23 und 60 Jahren (Mittelwert ca. 30 Jahre) an. Der Anteil der Frauen beträgt, rund 20%, der Männer 80%. Eine detailierteres Profil der Personen wurde aus Gründen des Datenschutzes nicht aufgenommen.

Der Luftwechsel wird durch eine Abluftanlage (40 m<sup>3</sup>/(Person h)) gewährleistet, die Zuluft erfolgt über Ventile in der Fassade. Gemessen wird die Raumtemperatur, Status der Fenster, Anwesenheit, Einschaltpunkt der Beleuchtung sowie Wetter (Außentemperatur, Einstrahlung, Windgeschwindigkeit und –richtung). Dafür wurde bereits installierte Messtechnik verwendet. Im Rahmen des Projektes ist die Messtechnik dahingehend erweitert worden, dass auch der Status des Sonnenschutzes (Höhe des Behangs) und Winkelstellung des Sonnenschutzes erfasst wurde. Die Messung erfolgte in minütlicher Auflösung im Zeitraum November 2007 bis Dezember 2008. Es wurden insgesamt 350 Messpunkte aufgenommen.

# 4.3 Datenbasis Solar Info Center Freiburg

Die Feldstudie wurde in 11 Büroräumen mit einer Belegung von 2 bis 6 Personen in einem Gebäudeteil des Solar Info Center in Freiburg durchgeführt. Die Orientierung der Büros ist Südost, Süd und Nordwest im 2. OG.

Die Nutzer üben überwiegend Bürotätigkeiten aus und gehören der Altersgruppe zwischen 20 und 60 Jahren (Mittelwert = 30 Jahre) an. Der Anteil der Frauen beträgt 27%, der Männer 63%. Die Daten sind auf Basis eines Fragebogens erhoben worden, der im Rahmen eines anderen Forschungsvorhabens im Sommer 2009 am gleichen Kollektiv erhoben wurde. Aufgrund der personellen Fluktuation sind die Angaben über die Zusammensetzung als Anhaltswert zu bewerten.

Eine detailierteres Profil der Personen wurde aus Gründen des Datenschutzes nicht aufgenommen.

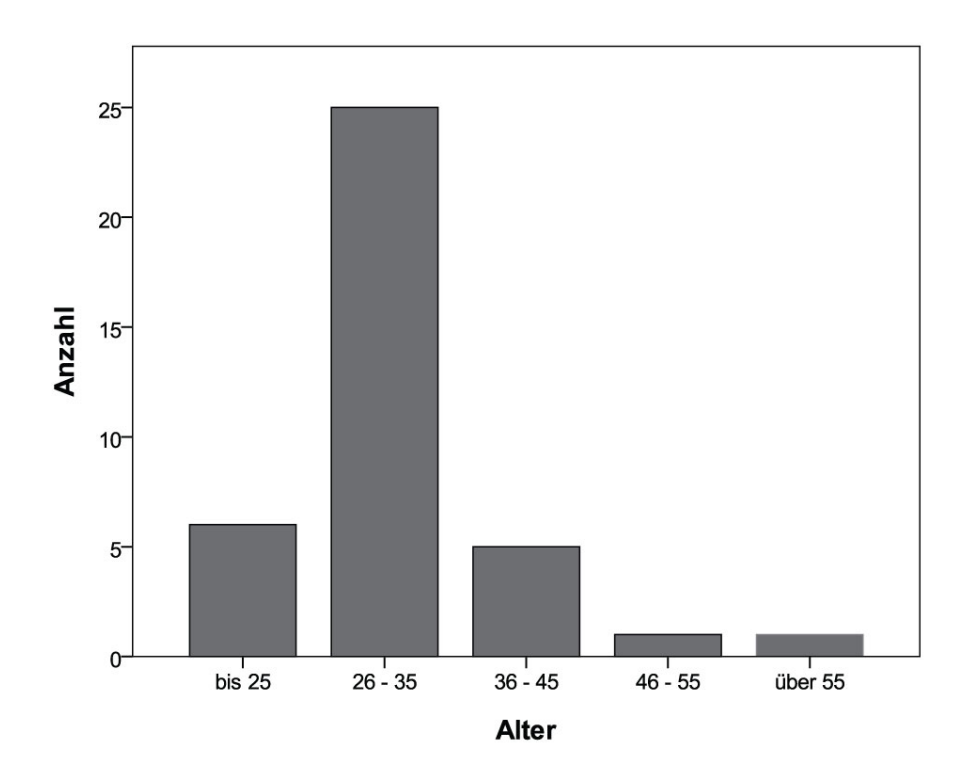

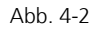

Abb. 4-2 Altersverteilung in der Stichprobe. Quelle: G. Vogt et al., interner Bericht "Thermischer Komfort im Sommer 2009 in Bürogebäuden mit passiver Kühlung: Nutzerbefragung im Solar Info Center"[16]

> Der Luftwechsel wird durch eine Abluftanlage (40 m<sup>3</sup>/(Person h)) gewährleistet, die Zuluft erfolgt über Ventile in der Fassade. Gemessen wird die Raumtemperatur, Status

der Fenster, Anwesenheit, Einschaltpunkt der Beleuchtung, Status des Sonnenschutzes (Höhe des Behangs) und Winkelstellung des Sonnenschutzes sowie Wetter (Außentemperatur, Einstrahlung, Windgeschwindigkeit und –Richtung). Die Werte wurden jede Minute im Zeitraum November 2007 bis Dezember 2008 aufgenommen. Es wurden insgesamt 52 Messpunkte aufgenommen.

# 5. Analyse des Nutzerverhaltens und Nutzermodelle

## 5.1 Anwesenheit

Die Anwesenheit von Personen ist ein zentraler Parameter bei der Formulierung von Nutzermodellen, da sie auf verschiedene Anteile der Energiebilanz direkte oder indirekte Auswirkungen hat:

- ¾ Interne Lasten
- ¾ Fensteröffnung
- ¾ Beleuchtung
- ¾ Sonnenschutz

Abb. 5-1 zeigt die Mittelwerte der Anwesenheitssensoren der einzelnen Büros. Die gemessenen Profile sind in ihrem Verlauf ähnlich. Der prozentuale Anteil der anwesenden Personen zu bestimmten Zeiten ist von Büro zu Büro unterschiedlich. So sind sind die Büros F 321 und F 326 häufiger besetzt als die restlichen Büros. Die Unterschiede ergeben sich vor allem aus den unterschiedlichen Tätigkeitsprofilen der Personen in den Büros (Reisetätigkeit etc.). Die schwarzen Punkte stellen die Mittelwerte der Messdaten dar. An diese Werte wurde ein Fourierreihe angepasst. Mit einem solchen Modell kann die Anwesenheit gut beschreiben werden (rote Linie).

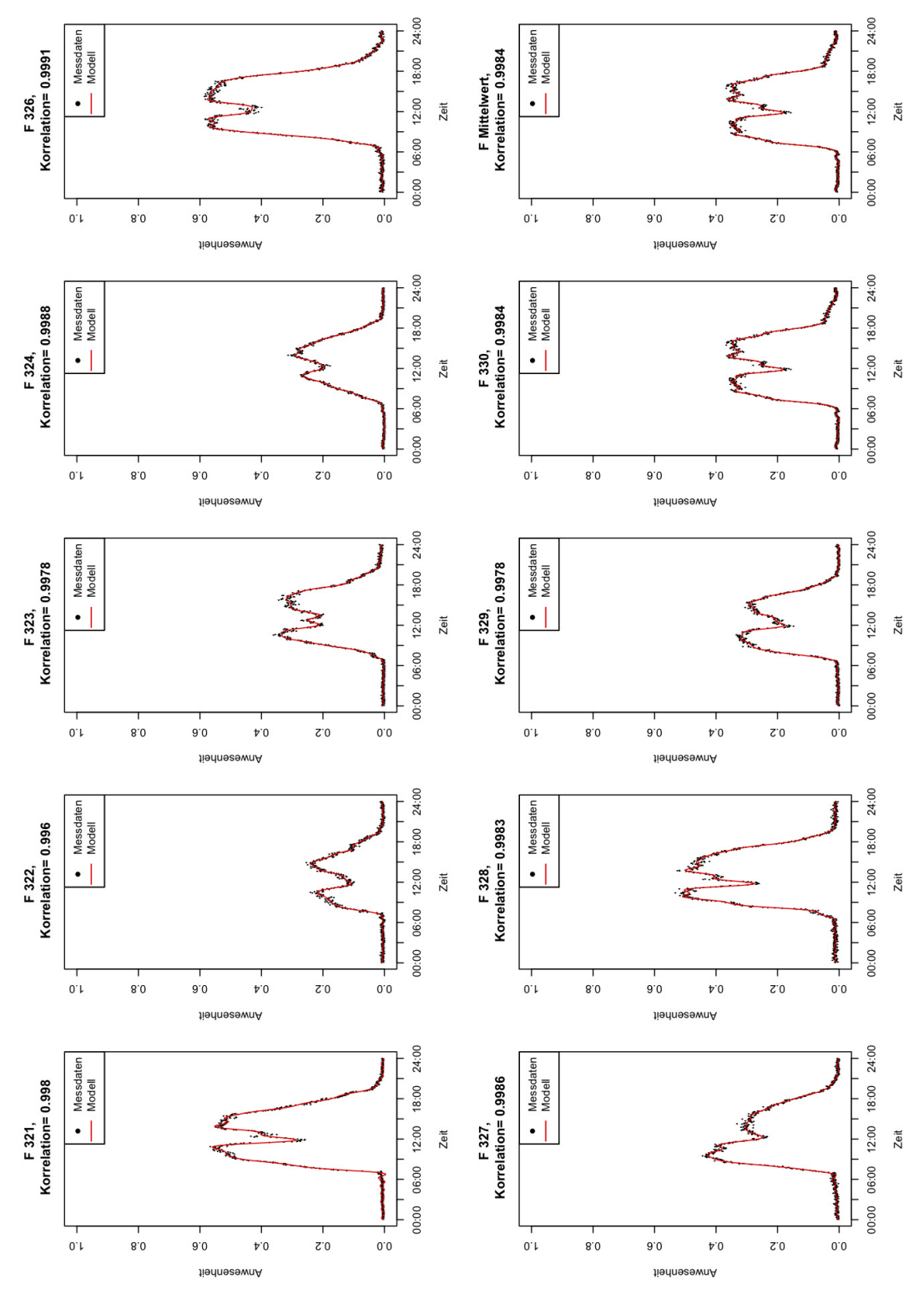

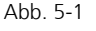

Abb. 5-1 Verlauf der Anwesenheit in 9 Büros des SIC, 1.12.2007-31.1.2009, Werktage, sortiert nach der Uhrzeit. Die Daten wurden in einem Zeitintervall von 5-Minuten aufgenommen. Die Büros haben jeweils 2 Arbeitsplätze, der Wert 1 entspricht einer Vollbelegung, der Wert 0,5 einer anwesenden Person.

In Abb. 5-2 ist ein Boxplot der Mittelwerte der Anwesenheitsprofile aller analysierten Büros dargestellt. Ein Wert von 1 würde bedeuten, dass alle Personen anwesend sind. Alle Daten von einer Stunde sind der vorherigen vollen Stunde zugeordnet (z.B. Messdaten von 0-1 Uhr der 0-ten Stunde auf der Abszissenachse). Innerhalb der jeweiligen Box liegen die mittleren 50 % der Daten. Der Strich in der Box stellt den Median (Zentralwert) der Daten dar. Dies ist der Wert, über und unter dem 50 % der Daten liegen. Seine Lage gibt Aufschluss über die Verteilung der Daten. In den Stunden 8 bis 18 liegt dieser Wert in der Mitte der Box, was aussagt, dass die mittleren 50 % der Anwesenheitsmesswerte zu diesen Stunden gleichmäßig verteilt sind. Anders ist dies bei den Stunden 19 und 20, wo der Median in der Nähe des Wertes 0 liegt. Die gestrichelten Linien sind die sogenannten Whisker. Sie haben maximal eine Länge, die dem 1,5-fachen des Interquartilsabstands (Abstand zwischen unterem und oberen Quartil und somit die Länge der Box) entspricht. Werte, die außerhalb der Whisker liegen (Punkte), sind Ausreißer.

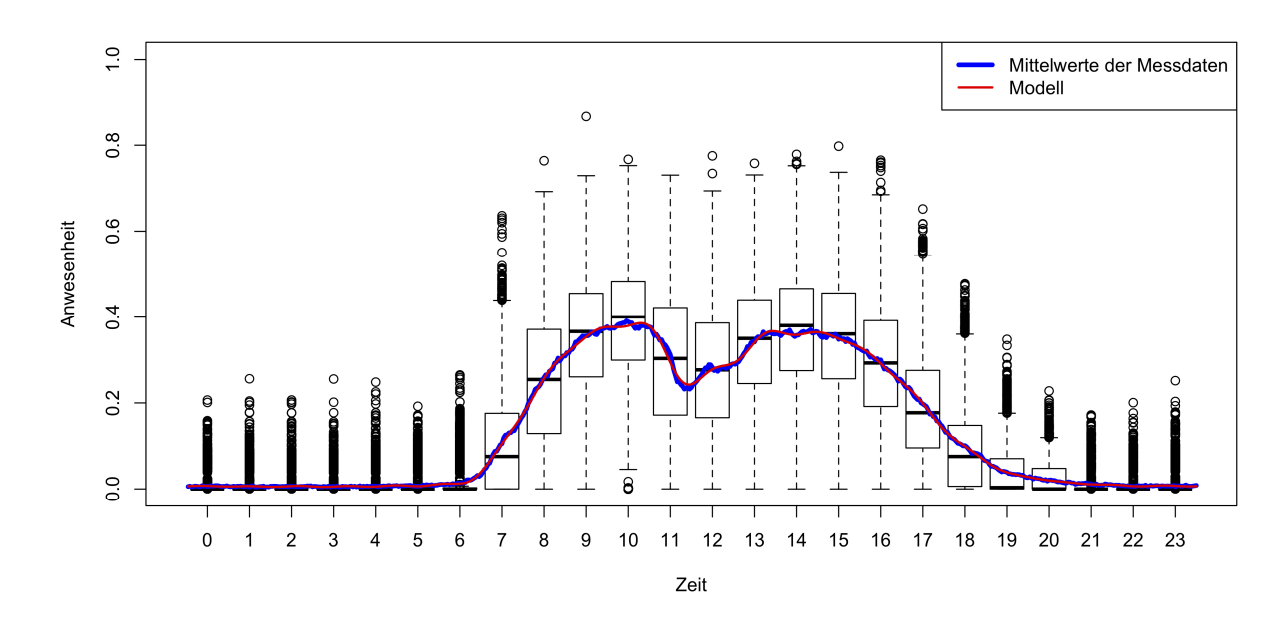

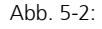

Abb. 5-2: Boxplot der Mittelwerte der Anwesenheit aus allen mit Messtechnik ausgestatteten Büros des SIC. Datengrundlage ist der Zeitraum 1.12.2007-31.1.2009.

> Zur Beschreibung der Anwesenheit wurde eine Fourierreihe mit 20 Gliedern verwendet (Modell):

```
y~L(cos(x*2*pi))+I(sin(x*2*pi))
+I(cos(2*x*2*pi))+I(sin(2*x*2*pi)) 
+I(cos(3*x*2*pi))+I(sin(3*x*2*pi)) 
+I(cos(4*x*2*pi))+I(sin(4*x*2*pi 
…
```
+I(cos(19\*x\*2\*pi))+I(sin(19\*x\*2\*pi))

 $+I(\cos\left(20*{\bf x}*2*{\bf p i}\right))+I\left(\sin\left(20*{\bf x}*2*{\bf p i}\right)\right)$ 

Eine Zusammenfassung der Koeffizienten der Fourierreihe für die gesamte Anwesenheit im SIC ist im Folgenden aufgeführt:

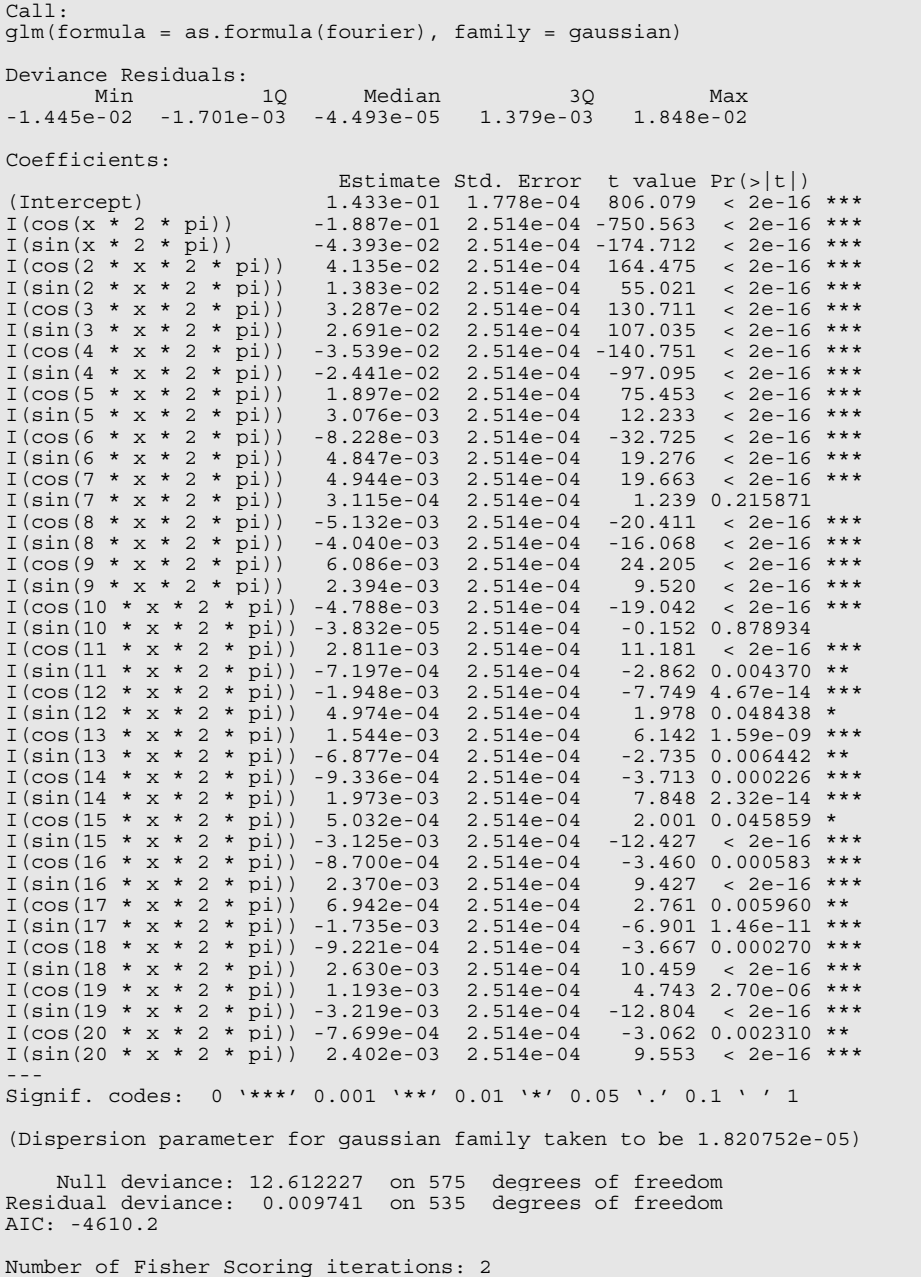

Mit der Fourierreihe lässt sich das jeweilige Profil mit einer sehr hohen Korrelation abbilden.

## 5.2 Fensteröffnung

### 5.2.1 Fraunhofer ISE

Im Folgenden werden Messergebnisse des Nutzerverhaltens in Bezug auf die Öffnung des Fensters am Beispiel eines Gebäudeteils des Fraunhofer ISE dargestellt.

Die Feldstudie wurde in 21 südorientierten Büroräumen mit im Schnitt 2 bis 3 Personen in einem Gebäudeteil des Fraunhofer ISE durchgeführt. Der sommerliche Komfort wird durch Nachtlüftung via einer Abluftanlage gewährleistet, die Zuluft erfolgt über händisch bediente Kippfenster in der Fassade. Gemessen wurde Raumtemperatur, Status der Fenster, Anwesenheit sowie Wetter (Außentemperatur, Einstrahlung, Windgeschwindigkeit und –Richtung). Die Werte wurden jede Minute über einen Zeitraum von 14 Monaten (1 1.2 2007 bis 31.1.2009) aufgenommen.

Beispielhaft hier der Öffnungszustand der Fenster sowie die Außenlufttemperatur im Jahresverlauf:

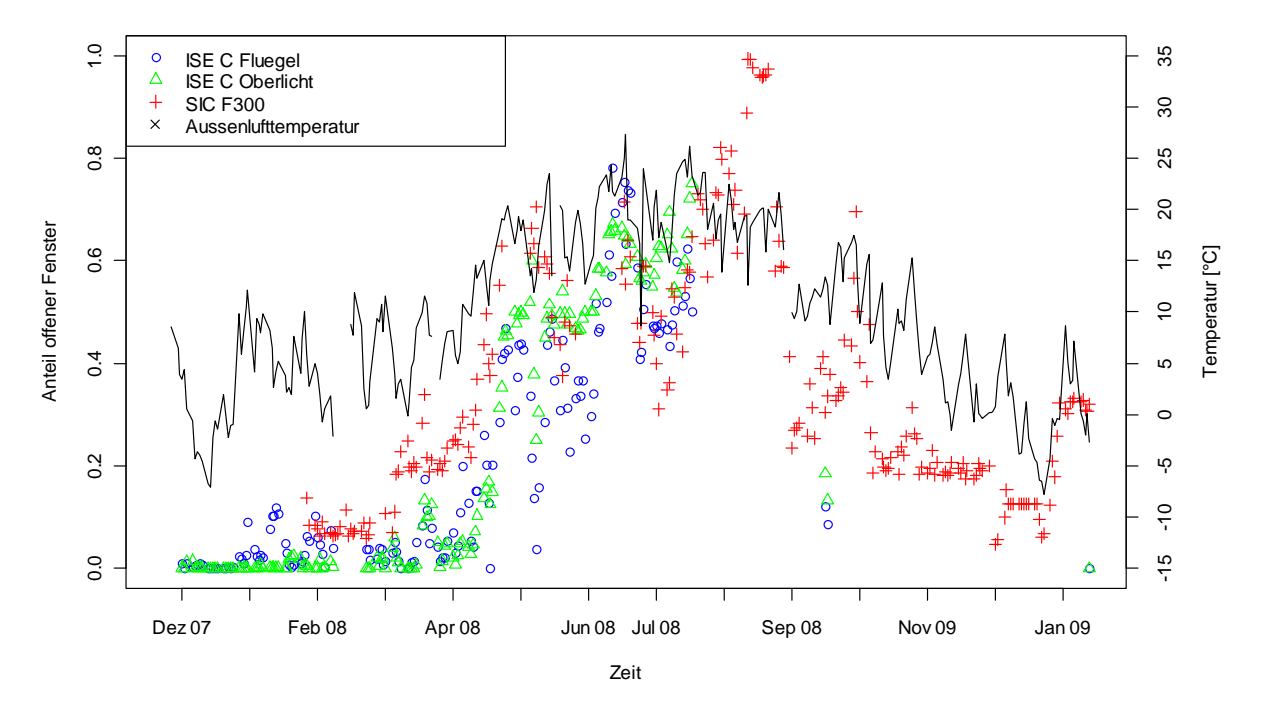

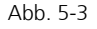

Abb. 5-3 Anzahl der offenen Fenster bei Südorientierten Büros des Fraunhofer ISE un des SIC, Tagesmittel für den Zeitraum 1.12.2007 bis 31.1.2009. Die Daten wurden in einem Zeitintervall von einer-Minute aufgenommen. Es ist eine deutliche Abhängigkeit des Öffnungsverhaltens von der Außenlufttemperatur zu erkennen

Die vorhergehende Abbildung zeiget eine beispielhafte einfache Auswertung von Messwerten zum Nutzerverhalten. Hieraus kann neben der Aussage, dass im Winter weniger Fenster geöffnet werden, keine weiteren Aussagen getroffen werden. Im Folgenden ist deshalb im Rahmen des Förderprojektes eine lineare Regression des Fensteröffnungsstatus mit folgenden Parametern durchgeführt worden: Umgebungstemperatur, global horizontale Einstrahlung und Windgeschwindigkeit mit dem Fensterstatus großes Fenster gekippt (Abb. 5-4) und großes Fenster offen und Kippfenster (Abb. 5-5), Basis sind Stundenmittelwerte.

Den höchsten Korrelationskoeffizient und damit den stärksten statistischen Zusammenhang erhält man zwischen Temperatur und Anzahl der offenen Fenster (zwischen 0,52 und 0,78). Trägt man den Status des Fensters getrennt nach Jahreszeiten über der Außentemperatur auf, so gibt sich ein unterschiedliches Bild (Abb. 5-6): Das vollständige Öffnen der Fenster erfolgt meistens morgens (offensichtlich nach Ankunft im Büro um eine Stoßlüftung durchzuführen), dadurch geht die Anzahl der gekippten Fenster etwas zurück. Im Winter ist ein ähnliches Verhalten zu beobachten, allerdings auf einem sehr viel geringeren Niveau.

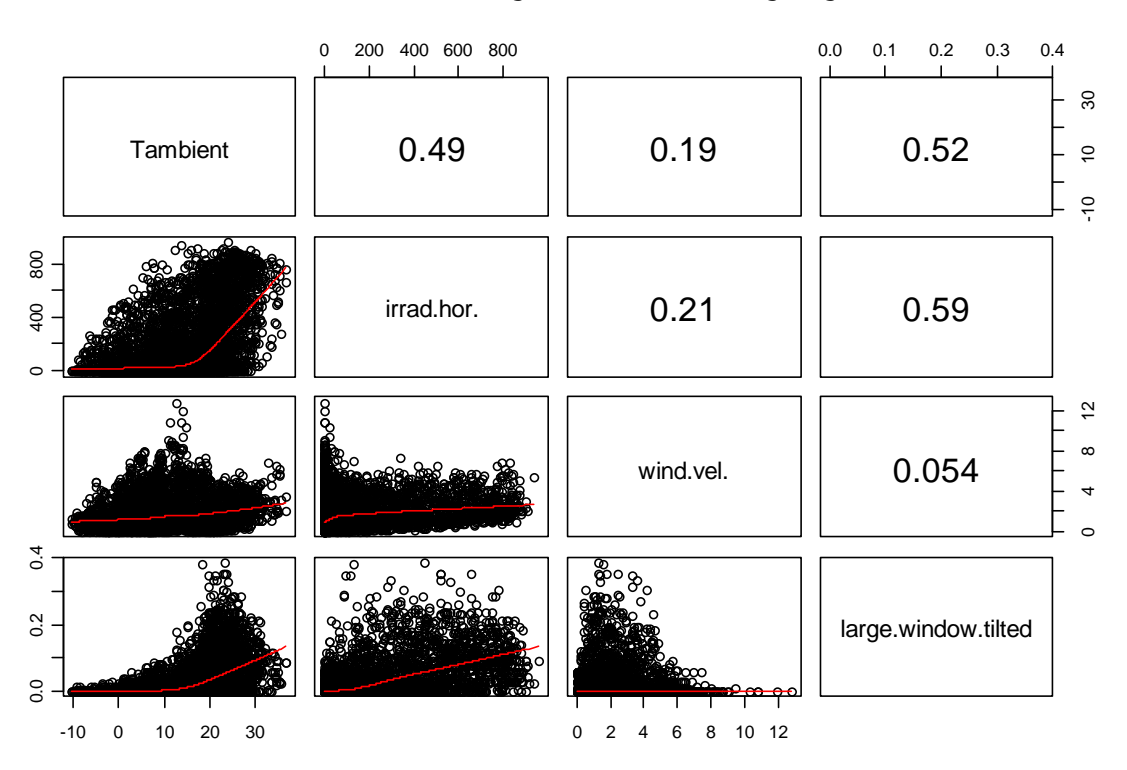

![](_page_18_Figure_4.jpeg)

Abb. 5-4 Korrelation des Fensterstatus"großes Fenster gekippt" des Südflügels des Fraunhofer ISE mit den klimatischen Parametern Lufttemperatur, horizontale Einstrahlung und Windgeschwindigkeit. In der linken unteren Hälfte sind die Graphen aufgetragen, in der rechten oberen Hälfte der Pearsonsche Korrelationskoeffizient.

![](_page_19_Figure_1.jpeg)

Abb. 5-5 Korrelation des Fensterstatus" großes Fenster offen" (oben) und "Oberlicht gekippt" (unten) des Südflügels des Fraunhofer ISE mit den klimatischen Parametern Lufttemperatur, horizontale Einstrahlung und Windgeschwindigkeit. In der linken unteren Hälfte sind die Graphen aufgetragen, in der rechten oberen Hälfte der Pearsonsche Korrelationskoeffizient.

![](_page_20_Figure_1.jpeg)

![](_page_20_Figure_2.jpeg)

Abb. 5-6 Tagesverlauf des Fensterstatus Fraunhofer ISE im Sommer und im Winter

#### 5.2.2 Solar Info Center

In Abb. 5-7 ist die mittlere stündliche Öffnungsdauer in den elf untersuchte Büros für den Zeitraum 28.11.2007 bis 30.12.2007 als Funktion der Außentemperatur dargestellt. Die Außentemperatur variiert in diesem Zeitraum zwischen -8,8 und 13,7°C.

Es zeigt sich, dass das Fenster nur sehr selten geöffnet wird. Im Mittel sind die Fenster nur in 0,18% der Zeit geöffnet wurden. Das am häufigsten geöffnete Fenster war in 2,2% der Zeit offen. Trotz der in diesem Zeitraum liegenden Feiertage kann man aus der Messung schließen, dass von der Nutzung des Fensters auch bei Ankunft sehr selten Gebrauch gemacht wird. Ursächlich ist dies im Wesentlichen auf eine ausreichende Bereitstellung von frischer Luft durch die Abluftanlage zurückzuführen.

Für die Formulierung eines Nutzermodells kann aus dieser Messung abgeleitet werden, dass bei einer guten Dimensionierung der Lüftungsanlage im Heizbetrieb davon ausgegangen werden kann, dass die Fenster geschlossen bleiben. Der Vergleich mit den bereits vorgestellten Messungen im Gebäude des Fraunhofer ISE zeigt, dass dort bei Außentemperaturen > 0°C die Dauer der Fensteröffnung steigt. Dies liegt vermutlich an der etwas geringeren Belegungsdichte im SIC und etwas geringeren Lüftungseffektivität im Fraunhofer ISE.

![](_page_21_Figure_1.jpeg)

![](_page_21_Figure_2.jpeg)

![](_page_21_Figure_3.jpeg)

![](_page_21_Figure_4.jpeg)

Der Vergleich des Nutzerverhaltens hinsichtlich des Öffnens der Fenster zeigt große Ähnlichkeiten:

- ¾ Bei beiden Gebäuden ist eine signifikanter Anstieg des Anteils der geöffneten Fenster bei einer Temperatur von 12°C zu beobachten.
- ¾ Bei Temperaturen größer 20°C tritt eine Sättigung ein, teilweise sogar ein leichtes Abfallen
- ¾ Die Standardabweichung wird bei Temperaturen > 12°C sehr groß. Eine exakte Prädiktion des Nutzerverhaltens ist nicht möglich, bzw. ist bei der Interpretation von darauf beruhenden Simulationsrechnungen zu berücksichtigen.

## 5.2.3 Statistisches Nutzermodell Fensteröffnung

Die Analyse des Nutzerverhalten zeigt, das Modelle zur Charakterisierung des Nutzerverhaltens drei Aspekte berücksichtigen müssen:

- ¾ Den aktuellen Wert von klimatischen Randbedingungen sowie
- ¾ Aktionen des Nutzers, die aus seinem Arbeitsablauf begründet sind
- ¾ Änderungen der Randbedingungen lösen nicht immer eine Aktion aus, sondern mit einer definierten Wahrscheinlichkeit

Daraus lässt sich z.B. für das Fensteröffnen folgendes Flussbild für ein Nutzermodell für die thermische Gebäudesimulation ableiten (Abb. 5-9) [13]:

![](_page_22_Figure_11.jpeg)

Abb. 5-9 Ablaufschema eines Nutzermodells zum Öffnen von Fenstern.

Die Ermittlung der Wahrscheinlichkeitsfunktionen erfolgt auf Basis der in Abschnitt 4 beschriebenen Messungen.

Abb. 5-10 zeigt den Vergleich von gemessenen und auf Basis der Wahrscheinlichkeitsfunktionen simulierten Werte für die Anwesenheitsfunktion (rechts) und den Fensteröffnungsstatus (links). Die Grundsätzliche Eignung des Modellansatzes ist somit gezeigt, es Bedarf allerdings weiterer Validierung durch Erweiterung der Datengrundlage.

![](_page_23_Figure_3.jpeg)

![](_page_23_Figure_4.jpeg)

Abb. 5-10 Vergleich Messung und Simulation für das Fensteröffnungsmodell und das Modell zur Beschreibung der Anwesenheit.

# 5.3 Nutzung Sonnenschutz

## 5.3.1 Fraunhofer ISE

Die Nutzung des Sonnenschutzes wird durch Statusmeldungen des EIB-Bus ereignisgesteuert erfasst. Dabei wird sowohl die Behanghöhe als auch der eingestellte Winkel aufgenommen (0% = offen, 100% = geschlossen; 0° = Lamelle Wagerecht, 90° = Lamelle vollständig geschlossen).

Die Folgenden Graphiken zeigen die Häufigkeitsverteilung dieser Größen während des Messzeitraums 1.12.2007-31.1.2009. Die Auswertungen der Nutzung des Sonnenschutzes zeigt, dass das Nutzerverhalten sehr unterschiedlich ist: Der Anteil der geschlossenen Fensterfläche variiert relativ gleichmäßig zwischen 0% und 100%, auch wenn bei vielen Nutzer der Fall "100% geschlossen" am häufigsten auftritt. Der Mittelwert ist 58%.

![](_page_24_Figure_1.jpeg)

![](_page_24_Figure_2.jpeg)

Abb. 5-11 Häufigkeitsverteilung der Behanghöhe und des eingestellten Winkels bei aktiviertem Sonnenschutz im Fraunhofer ISE, Flügel C im Zeitraum 01.12.2007-31.01.2009. Die Buchstabe A,C,E und B bezeichnen die einzelnen untersuchten Räume (0% = offen, 100% = geschlossen; 0° = Lamelle Wagerecht, 90° = Lamelle vollständig geschlossen).

![](_page_25_Figure_1.jpeg)

![](_page_25_Figure_2.jpeg)

![](_page_25_Figure_3.jpeg)

![](_page_25_Figure_4.jpeg)

![](_page_25_Figure_5.jpeg)

![](_page_25_Figure_6.jpeg)

Abb. 5-12 Häufigkeitsverteilung der Behanghöhe und des eingestellten Winkels bei aktiviertem Sonnenschutz im Fraunhofer ISE, Flügel C im Zeitraum 01.12.2007-31.01.2009. Die Buchstabe D,F,G und I bezeichnen die einzelnen untersuchten Räume (0% = offen, 100% = geschlossen; 0° = Lamelle Wagerecht, 90° = Lamelle vollständig geschlossen).

![](_page_26_Figure_1.jpeg)

![](_page_26_Figure_2.jpeg)

Abb. 5-13 Häufigkeitsverteilung der Behanghöhe und des eingestellten Winkels bei aktiviertem Sonnenschutz im Fraunhofer ISE, Flügel C im Zeitraum 01.12.2007-31.01.2009. Die Buchstabe H und J bezeichnen die einzelnen untersuchten Räume (0% = offen, 100% = geschlossen; 0° = Lamelle Wagerecht, 90° = Lamelle vollständig geschlossen).

> Die im Fraunhofer ISE eingesetzte Lammelle hat nur einen kleinen Einstellbereich hinsichtlich des Lamellenwinkels (38,5°-85°), deshalb ist auch im "offenen" Zustand eine Durchsicht nicht vollständig möglich. In den meisten Fällen wurde der gleiche Winkel eingestellt, in der Regel die geschlossene, gefolgt von der offenen Position. Der Mittelwert beträgt 67,5°, ist also in der Mitte zwischen offener und geschlossener Position.

> Trägt man den Mittelwert der Höheneinstellung und den Mittelwert der Winkeleinstellung über der Einstrahlung (45° Süd) auf, so ist bei der Höheneinstellung ein eindeutiger Zusammenhang zu erkennen: Je größer die Einstrahlung desto tiefer wird der Sonnenschutz heruntergelassen. Der Mittelwert der Winkeleinstellung verändert sich nicht mit der Einstrahlung sondern ist konstant.

![](_page_27_Figure_1.jpeg)

Abb. 5-14 Mittelwert der Behanghöhe und des eingestellten Winkels bei aktiviertem Sonnenschutz im Fraunhofer ISE, Flügel C aufgetragen über der Einstrahlung (45°Süd) im Zeitraum 01.12.2007-31.01.2009 (0% = offen, 100% = geschlossen; 0° = Lamelle Wagerecht, 90° = Lamelle vollständig geschlossen).

### 5.3.2 Solar Info Center

Die Nutzung des Sonnenschutzes wird durch Statusmeldungen des EIB-Bus ereignisgesteuert erfasst. Die automatische Sonnenschutzsteuerung wurde deaktiviert. Der Sonnenschutz wurde im Messzeitraum in 12,9 % der Zeit aktiviert. Dabei variierte dies zwischen 51% in einem Südbüro und 0,4% in einem Nordwestbüro. Im Falle des Schließens wurde der Sonnenschutzbehang im Mittel zu 53% geschlossen mit einem Minimalwert von 11% und einem Maximalwert von 73%. Der effektive Sonnenschutz lag so im Mittel bei 6,9% und variierte zwischen 36% in einem Südbüro und 0,4% in einem Nordwestbüro.

![](_page_28_Figure_1.jpeg)

![](_page_28_Figure_2.jpeg)

Abb. 5-15 Schließhäufigkeit, Schließanteil und effektive Sonnenschutzwirkung im Fraunhofer SIC im Zeitraum 28.11.- 31.12.2007

Betrachtet man die mittleren Tagesgänge der effektiven Sonnenschutzwirkung in der folgenden Abbildung, so erkennt man, dass in den Südbüros der höchste Anteil an geschlossenen Sonnenschutzsystemen am frühen Nachmittag ist. Der Sonnenschutz wird gegen Abend wieder geöffnet, allerdings zum Teil in der Sonnenschutzposition bei verlassen des Büros gelassen. Dies ist insbesondere in den Büros mit mehr als 2 Personen der Fall.

In allen Büros ist zu Beobachten, dass am Morgen der Sonnenschutz im Falle einer Betätigung nicht so weit geschlossen wird, wie am Nachmittag (Abb. 5-16). Wesentlicher Grund für die Nutzung des Sonnenschutzes ist die Gewährleistung eines guten Blendschutzes für die Bildschirmarbeitsplätze, dies ist auch Abb. 5-17 zu entnehmen, die die Abhängigkeit der effektiven Sonnenschutznutzung von der Globalstrahlung horizontal zeigt.

![](_page_29_Figure_1.jpeg)

![](_page_29_Figure_2.jpeg)

![](_page_29_Figure_3.jpeg)

![](_page_29_Figure_4.jpeg)

Abb. 5-17 Mittlerer Tagesgang des Schließanteils im Solar Info Center im Zeitraum 28.11.-31.12.2007.

![](_page_30_Figure_1.jpeg)

![](_page_30_Figure_2.jpeg)

Abb. 5-18 Effektive Sonnenschutznutzung als Funktion der Globalstrahlung Horizontal [W/m²] im Solar Info Center im Zeitraum 28.11.-31.12.2007.

> Der Anstellwinkel des eingesetzten Raffstores lässt sich in einem Bereich von 40° bis 64° in sechs Zwischenschritten einstellen, um dem Nutzer die Möglichkeit zu geben die Durchsichtmöglichkeit einzustellen und die Helligkeit im Raum zu regulieren. Diese Positionen des Sonnenschutzbehangs wurden für den geschlossenen Zustand ebenfalls aufgezeichnet, da die Winkelstellung in manchen Sonnenpositionen einen erhebliche Auswirkung auf die Sonnenschutzwirkung hat.

> Der mittlere Tagesgang des Anstellwinkels ist in Abb. 5-19 abgebildet. Im Mittel wird der Sonnenschutz mit 54° so eingestellt, dass noch eine Durchsicht möglich ist. Zu beachten ist allerdings, die relativ hohe Stundenzahl, bei der der Sonnenschutz auch nachts aktiviert war.

![](_page_31_Figure_1.jpeg)

![](_page_31_Figure_2.jpeg)

## 5.4 Nutzung Beleuchtung

Die Beleuchtung wurde nur im Fraunhofer ISE einzeln pro Leuchte erfasst, im Solar Info Center nur indirekt durch die Erfassung der Beleuchtungsstärke. Aus der Beleuchtungsstärke kann man aufgrund des gültigen Superpositionsprinzips bei einer Sprungantwort der das Ein- bzw. Ausschalten der Beleuchtung ableiten. Je nach Position des Sensors war dieser Sprung teilweise nur in der Größe von 10-50 Lux aufgrund der Entfernung zur Leuchtquelle oder Verschattung durch Monitor o. ä.. Deshalb wurden nur die Messungen am Fraunhofer ISE zur Auswertung verwendet.

Die Einschaltwahrscheinlichkeit wird von Reinhart [7] mit folgender Funktion beschrieben:

 $E=a+c/(1+EXP(b*(LOG10(I)-m)))$ 

Die Analyse der Messwerte Im C-Flügel des Fraunhofer ISE ergab im Mittel einen ähnlichen Verlauf der Einschaltwahrscheinlichkeit, wie in den Untersuchungen von Hunt und Reinhart. Die Unterschiede zwischen den einzelnen Nutzern ist größer als der

Unterschied der Mittelwerte in den jeweiligen Untersuchungen. Der mittlere Schwellenwert liegt bei 53 Lux, wobei die Unterschiede der einzelnen Nutzer groß ist.

Tabelle 1: Koeffizienten für die Formel nach Hunt zur Berechnung der Einschaltwahrscheinlichkeit für den C-Flügel des Fraunhofer ISE im Vergleich mit den Studien von Reinhart und Hunt[9]

|        |            |           | ΙEG       | OG <sub>1</sub> | OG <sub>2</sub>       | Flügel                                  |
|--------|------------|-----------|-----------|-----------------|-----------------------|-----------------------------------------|
|        | Hunt       | Reinhart  |           |                 |                       |                                         |
| a      | $-0.00238$ | $-0.0175$ | $-0.0063$ |                 |                       | $-0.0050721$ $-0.0048966$ $-0.00666064$ |
|        | $-3.0965$  | $-4.0835$ | $-2.2233$ | $-2.94948734$   |                       | $-2.6038432$ $-2.50266515$              |
| с      | 1.0157     | 1.0361    | 1.0068    |                 | 1.00508203 1.00497025 | 1.00675728                              |
| m      | 1.8536     | 1.8223    | 1.4193    |                 | 1.90746911 1.65612979 | 1.69645207                              |
| Median | 195        | 121       | 27.8050   | 93.01           | 48.41                 | 53.805                                  |

In Abb. 5-20 wird der Anteil der eingeschalteten Beleuchtung in Abhängigkeit der Einstrahlung dargestellt. Die Grundbeleuchtung in Form von Stehleuchten wird häufiger eingeschaltet als die Arbeitsplatzbeleuchtung.

![](_page_32_Figure_6.jpeg)

![](_page_32_Figure_7.jpeg)

Abb. 5-20 Mittlerer Anteil eingeschalteter Beleuchtung im C-Flügel des Fraunhofer ISE als Funktion der Einstrahlung (45°, Süd) im Zeitraum 01.12.2007-31.01.2009. Es werden alle Arbeitstage des Jahres betrachtet (Mo-Fr, Feiertage sind nicht aussortiert).

![](_page_33_Figure_1.jpeg)

Abb. 5-21 Einschaltverhalten bei Ankunft im C-Flügel des Fraunhofer ISE

![](_page_33_Figure_3.jpeg)

Abb. 5-22 Einschaltverhalten bei Ankunft ermittelt von Hunt und Reinhart verglichen mit dem im C-Flügel des Emperantier ISE

# 6. Implementierung

Mit der von Bourgois entwickelten Simulationsumgebung *SHOCC* (*Sub-Hourly OCuppancy Control*) steht eine Werkzeug zur Verfügung um Nutzermodelle zu implementieren [11]. Es besteht eine unter der GNU Lizenz stehende Schnittstelle zu dem Thermischen Simulationsprogramm *ESP-r*, die 2006 veröffentlicht wurde. (http://archimede.bibl.ulaval.ca/archimede/files/59cead44-6ff6-4234-b108- 0fdca4e7523d/apa.html)

Das Nutzermodell von Reinhart zur Bedienung des Sonnenschutzes und des elektrischen Schaltverhaltens ist bereits implementiert und steht unter dem Namen *DAYSIM* frei zur Verfügung (www.daysim.com).

Im Rahmen des Projektes wurde *ESP-r* so erweitert, das eine detaillierte Modellierung von Sonnenschutzsystemen mit bidirektionalen Daten verknüpft wurde mit dem Nutzermodell für den Sonnenschutz (siehe Anhang).

# 7. Anwendungsbeispiel

Im Folgenden wird die Auswirkung der Wahl eines geeigneten Nutzermodells auf die Prognose des Energiebedarfs am Beispiel eines Bürogebäudes dargestellt.

Das Gebäude "Heinemannstraße" in Bonn mit 14 Stockwerken ist eine Liegenschaft des Bundes, das 1973 errichtet wurde und in den Jahren 2002-2006 saniert worden ist. Es hat eine Bandfassade, die im Rahmen der Sanierung mit einem Sonnenschutz nachgerüstet worden ist.

![](_page_35_Figure_4.jpeg)

![](_page_35_Figure_5.jpeg)

Abb. 7-1 Ansicht des Gebäudes von Südwesten und Kennwerte des Gebäudes

Für die weitere Bewertung des Gebäudes wurde ein Geschoss hohes und ein Raster breites Gebäudesegment verwendet.

Verglichen werden in der Simulation die Varianten "ohne Sonnenschutz" "Steuerung nach Einstrahlung" und "manuelle Steuerung des Sonnenschutzes". Dabei wird der Sonnenschutz bei der Variante "Steuerung nach Einstrahlung" bei einer Einstrahlung von 150 W/m² auf die Fassade geschlossen, was Stand der Technik bei der Durchführung von thermischen Gebäudesimulationen ist. Bei der Variante "manuelle Steuerung" wird das Nutzermodell nach Reinhart [8] verwendet

Die Sonnenschutzsteuerung wirkt sich auf zwei wesentliche Anteile der Endenergiebilanz aus: Je geringer die Sonnenschutzbedienung ist, desto größer sind die solaren Gewinne und desto geringer ist der Energiebedarf für Beleuchtung. Im Winter führt dies zu einer Reduktion des Heizwärmebedarfs durch die solare Einstrahlung, zu einem Anstieg durch geringere interne Lasten durch Beleuchtung. Im Sommer führt die Sonnenschutznutzung zu einer Reduktion der Kühllasten, wenn nicht die internen Lasten durch Nutzung des Lichtes ansteigen. Durch die Wechselwirkung von Sonnenschutznutzung und Beleuchtung ist die Auswirkung auf den Energiebedarf nicht immer intuitiv und hängt stark von den gesetzten Randbedingungen für die Nutzung des Kunstlichtes ab.

Die Bilanz der Endenergie und der Primärenergiebedarf ist in Abb. 6-2 dargestellt. Bei manueller Schaltung und Verzicht auf den Sonnenschutz sind die solaren Gewinne hoch. Dies spiegelt sich in einem etwas niedrigeren Heizwärmebedarf und höherem Kühlenergiebedarf wieder. Bei Steuerung nach Einstrahlung ist der Heizwärmebedarf am höchsten.

![](_page_36_Figure_1.jpeg)

Bewertet man den Endenergiebedarf mit Primärenergiefaktoren ergibt sich folgender Primärenergiebedarf, dargestellt in Abb. 5:

Abb. 7-2 Primärenergiebedarf für Beleuchtung, Heizen und Kühlen (oben) und Endenergiebilanz (unten) für drei Varianten der Sonnenschutznutzung.

Eine korrekte Berücksichtigung des Schaltverhaltens führt zu einer erheblichen Verschiebung der Energieanteile, die in der Simulation ausgewiesen werden, auch wenn sich die Unterscheide beim Primärenergiebedarf nivellieren. So steigert sich der Endenergiebedarf für Kühlen durch den Einsatz der unterschiedlichen Modelle der Sonnenschutznutzung von 8 kWh/m²/a auf 29 kWh/m²/a, der Heizwärmebedarf sinkt um 10 kWh/m²/a von 51 kWh/m²/a auf 41 kWh/m²/a.

Das Beispiel zeigt deutlich, das der vorrausgesagte Energiebedarf zwar ingesamt nur geringfügig differiert – aber auf die Planung insofern deutliche Auswirkungen hat, das bei fehlender Kühlung und "typischem" Nutzerverhalten die Komfortrandbedingungen nicht vollständig eingehalten werden können.

# 8. Literatur

- [1] Raya, I. A., Nicol, J. F., McCartney, K. J., Humphreys, M. A. "Thermal comfort: use of controls in naturally ventilated buildings", Energy and Buildings, 33 (3), 2001, 235-244.
- [2] Nicol, J. F. "Characterising occupant behaviour in buildings: towards a stochastic model of occupant use of windows, lights, blinds, heaters and fans" Proceedings of the seventh international IBPSA conference, Rio, (2001), 1073-1078.
- [3] Nicol, J. F. and Humphreys M.A. "A Stochastic approach to Thermal Comfort-Occupant Behaviour and Energy use in Buildings" ASHRAE Transactions (2004) 110(2) pp. 554-568
- [4] Warren, P. R., Parkins, L. M. "Window-opening behaviour in office buildings" ASHRAE Transactions, (1984), 90 (1B), 1056-1076.
- [5] Fritsch, R., Kohler, A., Nygard-Ferguson, M., Scartezzini, J.-L. "A stochastic model of user behaviour regarding ventilation". Building and Environment, (1990), 25, 173-181.
- [6] Ebel, W., Großklos, M., Knissel, J., Loga, T. "Wohnen in Passiv- und Niedrigenergiehäusern. Eine vergleichende Analyse der Nutzerfaktoren am Beispiel der 'Gartenhofsiedlung Lummerlund' in Wiesbaden-Dotzheim. Energieteil des Endberichts; Bauprojekt, messtechnische Auswertung" , Institut für Wohnen und Umwelt IWU, Report, 2003 287 p.
- [7] Newsham G. R., Mahdavi, A. Beausoleil-Morrison, I. "Lightswitch: A stochastic model for predicting office lighting energy consumption". Proc. Right Light Three, 3rd European Conference on Energy Efficient Lighting, Newcastle 1995, UK , pp. 59-66.
- [8] Reinhart, C. F. (2001) "Daylight Availability and Manual Lighting Control in Office Buildings Simulation Studies and Analysis of Measurement", IRB Verlag.
- [9] Reinhart C.F. "Lightswitch 2002: a model for manual control of electric lighting and blinds" *Solar Energy* 77(1), 2004, pp. 15-28
- [10] Bourgeois D., Adding detailed occupancy prediction and advanced behavioural modelling in energy simulation, PhD, Faculté des études supérieures, Université Laval, 2005.
- [11] Pfafferott J., Herkel S., Jäschke M. (2003) "Design of passive cooling by night ventilation: evaluation of a parametric modeland building simulation with measurements". Energy and Buildings 35 (11), 2003, 1129-1143
- [12] Wienold,J.; Christoffersen, J. (2005), Blendungsbewertung von Tageslicht am Büroarbeitsplatz", Tagungsband des Elften Symposiums Innovative Lichttechnik in Gebäuden, Staffelstein, 2005.
- [13] Herkel S, et al.: Towards a model of user behaviour regarding the manual control of windows in office buildings. Building and Environment (2006), doi:10.1016/j.buildenv.2006.06.031, im Druck.
- [14] Gossauer, E. (2008) "Nutzerzufriedenheit in Bürogebäuden Eine Feldstudie. Analyse von verschiedenen Komfortparametern am Arbeitsplatz", Dissertation Universtät Karlsruhe.
- [15] Frédéric Haldi Towards a Unified Model of Occupants' Behaviour and Comfort for Building Energy Simulation. Thèse EPFL, no 4587 (2010). Dir.: Darren Robinson.

[16] G. Vogt et al., interner Bericht "Thermischer Komfort im Sommer 2009 in Bürogebäuden mit passiver Kühlung: Nutzerbefragung im Solar Info Center"

# Anhang: Modifizierter Code ESP-r

#### solar.F

![](_page_40_Picture_231.jpeg)

![](_page_41_Picture_253.jpeg)

![](_page_42_Picture_244.jpeg)

C TMABSO(MSTMC,MSGAL,ME,MANH,MANV) - outdoor side solar absorb for each alternative and each layer and each angle C THTSOB(MSTMC,MSGAL) - outdoor side diffuse solar trans (diff to diff) C TMABSDIF(MSTMC,MSGAL,ME) - outdoor side diffuse solar absorptance for each layer C Add connection index common block because this is used to identify if<br>C a particular surface has bi-directional information.<br>C IZSTOCN - for each zone:surface a pointer to connection index.<br>COMMON/C24/IZSTOCN(MCOM,MS) C First, add a flag whether original (=0) or bi-directional (=1)<br>C data is available. Check on this flag\*\*\*\*\*\*\*\*\*<br>C IFLAGBI is set to 1 if the model contains bidirectional component; otherwise 0.<br>C Change IFLAGBI to be an C<br>C<br>C COMMON/BIDIR/IFLAGBI, INTVALBI, NSTMCFL(MCON) COMMON/OPTDAT/NSGALFL(MSTMC),NGNTL(MSTMC),<br>& NGANGS(MSTMC),TMTSOD(MSTMC,MSGAL,MANH,MANV),<br>& TMTSOB(MSTMC,MSGAL,MANH,MANV),TMABSO(MSTMC,MSGAL,ME,MANH,MANV),<br>& THTSOB(MSTMC,MSGAL),TMABSDIF(MSTMC,MSGAL,ME) COMMON/TRACB/itracfil,tracblind,tracnam,tracs(MCOM,MS) logical VTSOL,vsolfl,closea,neglum logical TRACBLIND C Required for WATSUN-PV model COMMON/PVANG/fInc\_angle(MS) REAL fInc angle (no)<br>REAL fInc angle | Angle of incidence for surface logical bCloseToZero ! Boolean used for comparison to zero character outs\*124,zname\*12,zdesc\*64,vsnam\*72 CHARACTER SOTHER\*24,SNAME\*12,SMLCN\*32,SVFC\*4,SOTF\*32,SUSE\*8 CHARACTER SPARENT\*12 DIMENSION QIABS(MS),IANS(MS),IND1(MS),IND2(MS),ANGI(MS),<br>&SRADDO(MS),SRADF(MS)<br>DIMENSION PSAZI2(MS),PSELV2(MS),IANGBI1(MS),IANGBI2(MS)<br>dimension inssur(misur),pinsur(misur) C Daylight coeff specific dimension alt(8) C tdtrace is the direct transmission at the current timestep for each surface. C tfftrace is the diffuse transmission at the current timestep for each surface. dimension tdtrace(MS),tfftrace(MS) C Definitions for daylight coefficient patch altitude: data alt/6.,18.,30.,42.,54.,66.,78.,90./ ZAREA=ZOA(ICOMP) C write (6,\*) 'solar ',btimef C ---------------- INITIALIZE ---------------- C ---------- C Now zero working variables and set present time-row C results variables to previous time-step future time-row C values, skip if iterating (and past first iteration). if (ITRPAS.eq.0) then q1adjz(1)=q1adjf(icomp) q1outs(1)=q1outf(icomp) q2adjz(1)=q2adjf(icomp) q2lost(1)=q2losf(icomp) q2tmc(1) =q2tmcf(icomp) q2wall(1)=q2walf(icomp) q2rem(1) =q2remf(icomp) q1adjp(icomp)=q1adjf(icomp) q1outp(icomp)=q1outf(icomp) q2adjp(icomp)=q2adjf(icomp) q2losp(icomp)=q2losf(icomp) q2tmcp(icomp)=q2tmcf(icomp) q2walp(icomp)=q2walf(icomp) q2remp(icomp)=q2remf(icomp) else q1adjz(1)=q1adjp(icomp) q1outs(1)=q1outp(icomp) q2adjz(1)=q2adjp(icomp) q2lost(1)=q2losp(icomp) q2tmc(1) =q2tmcp(icomp) q2wall(1)=q2walp(icomp) q2rem(1) =q2remp(icomp) endif  $q1$ adiz $(2) = 0.0$  q1outs(2)=0.0 q2adjz(2)=0.0 q2lost(2)=0.0 q2tmc(2)=0.0 q2wall(2)=0.0 q2rem(2)=0.0 NC=NCONST(ICOMP) DO 10 I=1,NC

```
C Internal opaque surface absorption 
C and internal window loss variables. 
 QIABS(I)=0. 
 QLOSSD(ICOMP,I)=0. 
 QLOSSF(ICOMP,I)=0. 
 QLOSSA(ICOMP,I)=0. 
C QSOLI and QSOLE, skip if iterating (and past first iteration).<br>
if (ITRPAS.eq.0) then<br>
QSOLE(I,1)=QSLEF(ICOMP,I)<br>
QSOLI(I,1)=QSLEF(ICOMP,I)<br>
QSLEP(ICOMP,I)=QSLEF(ICOMP,I)<br>
QSLEP(ICOMP,I)=QSLIF(ICOMP,I)<br>
else
 QSOLE(I,1)=QSLEP(ICOMP,I) 
 QSOLI(I,1)=QSLIP(ICOMP,I) 
                endif 
 NN=NNDC(ICOMP,I) 
 DO 20 II=1,NN 
C QTMCA(,,1) relates to present time-row, (,,2) to future 
C time-row. 
if (ITRPAS.eq.0) then<br>QTMCA(I,II,1)=QTMCAF(ICOMP,I,II)<br>QTMCAP(ICOMP,I,II)=QTMCAF(ICOMP,I,II)
                    else 
                       QTMCA(I,II,1)=QTMCAP(ICOMP,I,II) 
 endif 
 QTMCA(I,II,2)=0. 
 20 CONTINUE 
 10 CONTINUE 
C Initialise internal surface reflection, QIREF to zero. 
 QIREF=0.0 
C Initialise QD and QF. 
 QD=0.0 
 QF=0.0 
C Initialise total flux entering zone 
            QZNTOT=0.0 
C Initialise external solar flux for PV materials.<br>
DO 98 I=1,MS<br>
EXRAD(I)=0.0<br>
EXDIR(I)=0.0
 EXDIF(I)=0.0 
98 CONTINUE 
C Initialise 'remaining flux' for diffuse allocation 
 RDIFR=0.0 
C Initialise window count for insolation file 
            nw=0c Initialise interval for bidirectional data 
 INTVALBI=5 
C Read in vertical solar from external file if set 
C in simulation toggles. Only read for first zone. 
 if(VTSOL.and.icomp.eq.1) read(ivsolfil,*) vsol 
C ----------------- CALCULATE EXTERNAL INCIDENT SOLAR 
C --------------------------------- 
C Commence computation of the future time-row values: 
C first determine the solar angles at this time. 
 IF(ICOMP.EQ.1)CALL MZSANG 
C---------------IF SUN NOT UP 
C ------------- 
C Set solar gain to zero for all nodes and jump to end of routine. 
if (ISUNUP.EQ.0) then<br>
DO 120 I=1,NC<br>
QSOLI(I,2)=0.<br>
QSOLE(I,2)=0.<br>
IT(ITMC=ITMCFL(ICOMP,I)<br>
IF(ITMC=ITMCFL(ICOMP,I)<br>
IF(ITMC.GE.1) THEN<br>
DO 130 J=1,NN<br>
DO 130 J=1,NN<br>
CONTINUE (ITMCA(I,J,2)=0.<br>
CONTINUE<br>
ENDIF CONTINUE<br>
C
 goto 2 
 endif 
C Establish future row solar intensity values: QD & QF. 
 CALL MZSINT(ICOMP,QD,QF) 
C Solar absorption at external opaque surface + transparent<br>C multi-layered construction nodes. Loop for each surface.<br>DO 3 I=1,NC<br>ISRF=I
C If construction is internal then its external opaque solar gain 
C (from an adjacent zone) is handled by MZADJC and the total<br>C surface radiation value held in variable ARF.<br>IF(IE(ICOMP,ISRF).NE.0)THEN<br>SRADDO(ISRF)=0.
```

```
SRADF(ISRF)=0.<br>ELSE
C Is surface facing away from the sun so that it can only<br>C receive diffuse component. IANS=1; yes, self-shaded.<br>IANS(ISRF)=0<br>CALL MZSFSH(ICOMP,ISRF,IANS(ISRF))
C claculate the angle of incidence between the sun and surface ISRF,<br>C ANGI; CAS of ANGI, CAI; and the window indices IND1 & IND2 for<br>C this external construction.<br>IF(IANS(ISRF).NE.1)THEN<br>C this external construction.<br>CAI
C Set default, otherwise undefined. 
 CAI=0. 
 ANGI(ISRF)=90. 
                       IND1(ISRF)=5IND2(ISRF)=6ENDIF
C Store angle of incidence in COMMON block variable; required by WATSUN-PV model 
 fInc_angle(ISRF) = ANGI(ISRF) 
C SOLAR PROCESSING: incident comprises direct, sky diffuse<br>C and ground reflected components. Calculate direct (SRADDO)<br>C and diffuse (SRADF) on surface ISRF.<br>CALL MZSRAD(ICOMP,ISRF,QD,QF,CAI,SRADDO(ISRF),SRADF(ISRF))
C Surface is self-shaded; no direct radiation. 
 IF(IANS(ISRF).EQ.1)SRADDO(ISRF)=0. 
C Replace calculated values by measured values from file for selected<br>C surfaces. Use the ratio of direct/diffuse as calculated to divide<br>C the measured values into direct and diffuse components.<br>if(vtsol)then
C Check if it is a selected surface. 
vsolfl=.false.<br>do 141 iiii=1,mzs<br>if (ipkzon(iiii).eq.icomp.and.<br>& ipksf(iiii).eq.ISRF) vsolfl=.true.
   141 continue<br>if(ysolfl)then
if(vsolfl)then
C First write out data into a temporary file for checking.<br>
CALL DAYCLK(IDYP,BTIMEF,42)<br>
write(42,*)' che, number', icomp,' surface number', ISRF<br>
write(42,*)' Ch',QDF,' Dh',QFF<br>
write(42,*)' ESP-r calculated values on ve
 & ' meas. diffuse',SRADF(ISRF) 
 write(42,*)'---------------------------------------------' 
 endif 
 endif 
                ENDIF 
     3 CONTINUE
C----------------TMC & WINDOW BLIND/SHUTTERS------------------------- 
C Now we have the external radiation on each surface.<br>
DO 4 I=1,NC<br>
IF(ISHD(ICOMP).EQ.0.OR.ISHD(ICOMP).EQ.2)THEN<br>
POO=0.0
 ELSE 
 POO=PO(ICOMP,I,IHRF) 
 ENDIF 
C----------------------BLIND CONTROL - EXTERNAL SURFACES 
C If external TMC, determine whether blind/shutter active.<br>
ITMC=ITMCFL(ICOMP,I)<br>
BOFOT(ICOMP,I)=0<br>
ECRAT(ICOMP,I)=1.0<br>
NBPONT(ICOMP,I)=1.0
C**************************************************** 
C If bidirectional, no control possible for the moment. 
C****************************************************
```

```
C Changed 2007-10-12 S. Herkel<br>C Test here if blind/shutter control is on for this TMC.<br>IF(ITMC.GT.0)then<br>if(IBCMT(ICOMP,ITMC).EQ.1)THEN
 C Window blind/shutter in place on this TMC. Test if it is active. 
C NP is no. of control periods for this TMC type. 
 NP=NBCTMC(ICOMP,ITMC) 
 DO 5 K=1,NP<br>IT1=IBCST(ICOMP,K,ITMC)<br>IT2=IBCFT(ICOMP,K,ITMC)<br>IF(IHRF.GT.IT1.AND.IHRF.LE.IT2) THEN<br>IF(BACTPT(ICOMP,K,ITMC).LT.-98.0) THEN
C No activation level. 
 IBOFOT(ICOMP,I)=1<br>ECRAT(ICOMP,I)=0.0<br>NBPONT(ICOMP,I)=K<br>ELSEIF(NBCTT(ICOMP,K,ITMC).EQ.-99) THEN
 C Sensing time to swtich to alternative properties.<br>
IBOFOT(ICOMP,I)=1<br>
ECRAT(ICOMP,I)=0.0<br>
NBPONT(ICOMP,I)=K<br>
NBRONT(ICOMP,I)=K,ITMC).EQ.1) THEN<br>
ELSEIF(NBCTT(ICOMP,K,ITMC).EQ.1) THEN
 C External air temperature activation. 
 IF(TF.GT.BACTPT(ICOMP,K,ITMC))THEN 
  IBOFOT(ICOMP,I)=1 
 ECRAT(ICOMP,I)=0.0 
 NBPONT(ICOMP,I)=K 
 ENDIF 
                               ELSEIF(NBCTT(ICOMP,K,ITMC).EQ.2) THEN 
C Internal zone air temperature activation. 
 IF(TFA(ICOMP).GT.BACTPT(ICOMP,K,ITMC))THEN<br>IBOFOT(ICOMP,I)=1<br>ECRAT(ICOMP,I)=0.0<br>NBPONT(ICOMP,I)=K
                                   ENDIF 
                               ELSEIF(NBCTT(ICOMP,K,ITMC).EQ.3) THEN 
 C Maintain illuminance set point - daylight coefficient method 
C with linear interpolation of optical properties: 
 IBOFOT(ICOMP,I)=2 
 NBPONT(ICOMP,I)=K 
 C Calculate sensor illuminance - daylight coefficient method:<br>C Find which daylight coefficient set to use (use stage 1 i.e.<br>C maximal visible transmittance stage):<br>NDCP = IBCSUR(ICOMP,ITMC)
C Assume casual gains untouched and establish solar data for correct<br>C time-row. For conversion from radians to degrees.
 C time-row. For conversion from radians to degrees. 
 CALL MZSINT(ICOMP,QDIR,QDIF) 
 PI = 4.0 * ATRAN(1.0)<br>RAD=PI/180.C Check if any diffuse irradiance and if sun is up - if not do not<br>
C calculate and set to zero:<br>
call eclose (QDIF,0.00,0.01,closea)<br>
if(closea.OR.(SALT.LT.0.))then<br>
esky = 0.
                                       esun = 0. 
                                      ELLUM = 0. else 
 C Direct normal and diffuse horizontal illuminance:<br>
call LUMEFF(QDIF,QDIR,SALT,IDYP,skyeff,suneff)<br>
esky=QDIR*suneff<br>
esun=QDIR*suneff
 C Calculate reference horizontal illuminance: 
 call REFILL(QDIF,QDIR,SALT,SAZI,IDYP,refell) 
 C Define starting angle for test of sky element comprising sun: 
 ang0=4.0*PI 
 C Loop through all 145 sky patchs and calculate delta illuminance:<br>sill = 0.0<br>do 333 npatch = 1, 145<br>dill=0.0
 C Calculate sky patch reference luminance: 
 call PATLUM(QDIF,QDIR,SALT,SAZI,IDYP,npatch,plv, 
 & ang) 
 C Find sky element with minimum angle between sun position and element. 
C This identifies number of sky element for calculation of direct 
C illuminance contribution: 
 if(ang.lt.ang0)then<br>
nelem = npatch<br>
ang0 = ang<br>
endif
 C Calculate luminance (cd/m^2) for given sky patch: 
 plum=plv*esky/refell 
C If inconsistency (i.e. error) in irradiance data - plum < 0 set it to 0:
```

```
if(plum.le.0.0)then
                                     if((npatch.ge.1).and.(npatch.le.30))then
                                       nzone = 1elseif((npatch.ge.31).and.(npatch.le.60))then
 nzone = 2 
 elseif((npatch.ge.61).and.(npatch.le.84))then 
 nzone = 3 
 elseif((npatch.ge.85).and.(npatch.le.108))then 
 nzone = 4 
 elseif((npatch.ge.109).and.(npatch.le.126))then 
 nzone = 5 
 elseif((npatch.ge.127).and.(npatch.le.138))then 
 nzone = 6 
 elseif((npatch.ge.139).and.(npatch.le.144))then 
                                       nzoneelseif(npatch.eq.145)then nzone = 8
                                     endif 
C Use aproximate solution assuming uniform sky luminance distribution 
C to estimate sky patch luminance: 
 plum = esky/(2.0*PI*sin(alt(nzone)*rad)) 
 neglum = .true. 
 else 
 neglum = .false. 
 endif 
C Calculate delta illuminance at sensor from given sky patch:<br>
dill=DCOEF(NDCP,1,npatch)*plum*(2.0*PI/145.0)<br>
sill = sill + dill<br>
continue<br>
continue
C Give warning about calculated negative luminance:<br>
if (neglum) then<br>
write (outs,'(a)')<br>
& 'Sky patch luminance < = 0. Using uniform sky aproximation<br>
call edisp(iuout,outs)<br>
write (outs,'(a,I3,a,f6.1,a,f6.1,a,f4.1)')' 
C Check if any direct sun - if yes then calculate its contribution<br>
C into sensor illuminance:<br>
call eclose(QDIR,0.00,0.01,closea)<br>
if(closea)then
                                 divcon=0.0 else 
 dircon=DCOEF(NDCP,1,nelem)*esun 
 endif 
                               ELLUM = sill + dircon 
                            endif 
C Calculate necessary visible transmittance to maintain lux set point.<br>C This works only for simple cases i.e. sensor illuminance proportional<br>C to the visible transmittance of TMC - case with only one TMC type in<br>C therma
                            CALL eclose(ELLUM,0.00,0.01,closea) 
 IF(closea)then 
 TVT = TVTR(ICOMP,ITMC) 
 ELSE 
TVT = (BACTPT(ICOMP,K,ITMC)/ELLUM)*TVTR(ICOMP,ITMC)<br>IF(TVT.GE.TVTR(ICOMP,ITMC))THEN<br>TVT = TVTR(ICOMP,ITMC)<br>ELSEIF(TVT.LE.TVTR2(ICOMP,ITMC,K))THEN
                                TVT = TVTR2(ICOMP, ITMC, K)
                               ENDIF 
                           END<sub>T</sub>F
C Calculate linear property change ratio for varying other<br>
C properties i.e. transmittance, absorptance and reflectance:<br>
\text{ECRAT}(\text{ICOMP}, \text{I}) = (\text{TVT - TYTR2}(\text{ICOMP}, \text{ITMC}, \text{K})) /<br>
\& \qquad (\text{TVTR}(\text{ICOMP}, \text{ITMC}) - \text{TYTR2}(\text{ICOMP}, \text{ITMC}, \C LIGHTSWITCH manual blind control. First set the resulting direct 
C transmission, td [W/m�],through TMC as if ibofot=0 (i.e. default optics), 
xx1 = tmct(icomp,itmc,ind1(i))<br>
if(ind2(i).eq.6) then
xx2 = 0. else
                                  xx2 = tmct(icomp, itmc, ind2(i))
                              endif 
                              zero=0. 
 call mzwinp(xx1,1.,xx2,zero,ind1(i),angi(i),xd,dummy) 
 td = sraddo(i)*(1.- poo)*xd 
C We now have direct transmission, td, through TMC.<br>
call updateblind(icomp,iblnd(icomp,i),angi(i),<br>
\& td,istate,btimep,btimef)
C If istate not equal to 0, then blinds are down. 
if(istate.ne.0) then<br>
ibofot(icomp,i)=1<br>
ecrat(icomp,i)=0.<br>
nbpont(icomp,i)=k
                              endif
```

```
C Radiation activation; check which surface the sensor is on;<br>C - if IBCSUR()=0, then current surface.<br>C POO/POO2 contains shading factor on corresponding opaque surface.<br>ISUR=IBCSUR(ICOMP, ITMC)<br>IF(ISUR.EQ.0)THEN<br>RAD=(SRA
                                         IF(ISHD(ICOMP).EQ.0.OR.ISHD(ICOMP).EQ.2)THEN 
                                             POO2 = 0.0 ELSE 
 POO2=PO(ICOMP,ISUR,IHRF) 
                                         ENDIF 
                                          RAD=(SRADDO(ISUR)*(1.-POO2))+SRADF(ISUR) 
                                     ENDIF
IF(RAD.GT.BACTPT(ICOMP,K,ITMC))THEN<br>
IBOFOT(ICOMP,I)=1<br>
NBPONT(ICOMP,I)=K<br>ENDIF
                                 ENDIF 
     ENDIF<br>ENDIF
                       CONTINUE
 endif 
 ENDIF 
 4 CONTINUE 
C Update thermophysical properties here - we know the control state<br>C so call boll 99 to update thermophysical props of controlled windows.<br>ICALL=0<br>DO 66 I=1,NC<br>ITMC=ITMCFL(ICOMP,I)<br>If (ITMC.GT.0)then<br>if (ITMC.GT.0)then<br>if
C Set ICALL to one because optical control is used with this TMC type C and if IBOFOT is not set ICALL remains at one to signal that no C change needs to be applied <</WH quess at what the logic means>>.
                             ICZN=ICOMP 
                             TWC=0 if (IBOFOT(ICOMP,I).EQ.1) then 
C Glazing in controlled state so switch to alternative property.<br>C << is the IWC limit of 3 a bottleneck for solar optical control >><br>C << use? and what about the case of ITPREP being zero >>
ICALL=2<br>
IWC=IWC+1<br>
if (IWC.lt.4) then<br>
IMDB(IWC)=ITPREP(ICOMP,ITMC)<br>
IGLZ(IWC)=I
                                 else 
write (33,*)<br>'Too many controlled windows! Ignoring surface ',I<br>endif
                              endif 
                     endif 
 endif 
 endif 
 66 continue 
 if (ICALL.gt.0) call BCL99(ICALL) 
C ---------------CALCULATE QSOLE FOR OPAQUE SURFACES 
C QSOLE: external surface solar radiation absorbed by opaque surfaces.<br>DO 6 I=1,NC<br>IF(ITMCFL(ICOMP,I).GE.1) THEN
C TMC. 
QSOLE(I,2)=0.<br>ELSEIF(IE(ICOMP,I).NE.0) THEN
C Not external construction. 
 QSOLE(I,2)=0. 
ELSE<br>
IF(ISHD(ICOMP).EQ.0.OR.ISHD(ICOMP).EQ.2)THEN<br>
QSOLE(I,2)=(SRADDO(I)+SRADF(I))*AE(ICOMP,I)<br>ELSE
          QSOLE(I,2) = SRADDO(I) * AE(ICOMP, I) * (1.-PO(ICOMP, I, HRF)) +<br>SRADF(I)*AE(ICOMP, I)
\begin{tabular}{ll} $\text{\texttt{&}}$ & SBDFT(I)*AB(1COMP, I) \\ & \texttt{ENDIF} \\ & \texttt{EXSEAD(I)} = \texttt{PO(ICOMP, I, HRF)} \\ & \texttt{EXSEABD(I)} = \texttt{SRADD(I)} * (1.-\texttt{ESFARD(I)}) + \texttt{SRADF(I)} \\ & \texttt{EXDTR(I)} = \texttt{SRADD(I)} * (1.-\texttt{EXSEBAD(I)}) \\ & \texttt{EXDIF(T)} = \texttt{SRDDF(I)} \\ & \texttt{EXDIF} \text{ and EXDIF are zero if EXRAD is zero.} \\ & \texttt{call eclose (EXRAD(I), 0.0, 0.001, bCloseEXDIR(I) = 0.<br>EXDIF(I) = 0.
                     endif 
                 ENDIF 
       6 CONTINUE 
C ----------------CALCULATE QTMCA FOR TMC 
C ----------------------- 
C QTMCA: external surface solar radiation absorbed by TMC's
```
ELSE

```
C Set a local flaq if bidirectional data available for this surface.<br>
IBIDIR=NSTMCFL(IZSTOCN(ICOMP,I))<br>
write (*,*) 'Blind state: ',IBOFOT(ICOMP,I),ibidir,<br>
& NBPONT(ICOMP,I),icomp,i,tracblind,tracs(icomp,i)
 if (IE(ICOMP,I).eq.0) then 
 ITMC=ITMCFL(ICOMP,I) 
 IF (ITMC.GE.1) THEN 
 NE=NELTS(ICOMP,I) 
                            KP=NBPONT(ICOMP, I)
                            INODE=1 
                           DO 40 \text{ J} = 1 \text{ N} = NNOD=NNDL(ICOMP,I,J) 
 FNNOD=FLOAT(NNOD) 
C Interpolate on element absorptance; for direct (XX?)<br>C and diffuse (Y??) beams separately.<br>C IANS=0 implies NOT self-shaded, i.e. there is direct radiation.<br>C If IBOFOT()=1, then blind/shutter is ON - alternative values 
\begin{array}{ll} \text{IF (IANS (I) . BQ. 0) THEN} \\ \text{IF (IBOPT (ICOMP, I). EQ. 2) THEN} \\ \text{AMIN = TMCA (ICOMP, ITMC, J, IND1 (I), KP) } \\ \text{AMAN = TMCA (ICOMP, ITMC, J, IND1 (I)) } \\ \text{XX1 = AMIN + (AMAX - AMIN) * ECRAT (ICOMP, I) } \\ \text{ELSEIF (IBOPT (ICOMP, I) . EQ. 1) THEN} \\ \text{IF (IBIDPT (ICOMP, I) . EQ. 1) THEN} \\ \text{C Case: Optical data used as defined in TMC. Shading controlled} \end{array}C via control algorithm defined in TMC or SHOCC 
 XX1=TMCA2(ICOMP,ITMC,J,IND1(I),KP) 
 ELSE 
C Case: Bidirectional optical data used. Shading controlled via<br>C control algorithm defined in TMC or SHOCC<br>Case: Bidirectional optical data used. Shading control via external<br>C fale.<br>C file.
XX1=TMABSO(IBIDIR,TRACS(ICOMP,I),J,IND1(I),IND2(I))<br>ENDIF<br>ELSE
IF(IBIDIR.EQ.0) THEN<br>
XX1=TMCA(ICOMP,ITMC,J,IND1(I))<br>
C Bidirectional data available.<br>
C XX1 is the absorptance for those available array elements that<br>
C ATE less than the actual solar azimuth and elevation angles.<br>
XX1=T
                                     ENDIF 
                                     IF(IBIDIR.EQ.0.AND.IND2(I).EQ.6) THEN 
 XX2=0.0 
 ELSE 
IF(IBOFOT(ICOMP,I).EQ.2)THEN<br>
AMIN=TMCA2(ICOMP,ITMC,J,IND2(I),KP)<br>
AMAX=TMCA(ICOMP,ITMC,J,IND2(I))<br>
XX2=AMIN + (AMAX - AMIN)*ECRAT(ICOMP,I)<br>ELSEIF(IBOFOT(ICOMP,I).EQ.1)THEN<br>
ELSEIF(IBOFOT(ICOMP,I).EQ.1)THEN
                                            IF(IBIDIR.EQ.0) THEN<br>XX2=TMCA2(ICOMP.ITMC.J.IND2(I).KP)
XX2=TMCA2(ICOMP,ITMC,J,IND2(I),KP)<br>
ELSE<br>
C Bidirectional case.<br>
C Note: if angle is +90, set XX2=XX1 etc.<br>
IF(IND1(I).eq.MANH)then<br>
XX2=XX1<br>
ELSE<br>
ELSE
IF(.not.TRACBLIND) TRACS(ICOMP,I)=2<br>
XX2=TMABSO(ITMC,TRACS(ICOMP,I),J,IND1(I)+1,IND2(I))<br>
ENDIF<br>
IF(IND2(I).eq.MANV)then
                                                   XX3 = XX1<br>ELSE
ELSE<br>IF(.not.TRACBLIND) TRACS(ICOMP,I)=2<br>XX3=TMABSO(ITMC,TRACS(ICOMP,I),J,IND1(I),IND2(I)+1)
 ENDIF 
 IF(IND1(I).eq.MANH)then 
 XX4=XX3 
 ELSEIF(IND2(I).eq.MANV)then 
XX4=XX2<br>
ELSE<br>
IF(.not.TRACBLIND) TRACS(ICOMP,I)=2<br>
XX4=TMABSO(ITMC,TRACS(ICOMP,I),J,IND1(I)+1,IND2(I)+1)<br>
ENDIF
 ENDIF 
 ELSEIF(IBIDIR.EQ.0)THEN 
XX2=TMCA(ICOMP,ITMC,J,IND2(I))<br>
ELSE<br>
C Bidirectional case.<br>
C Note: if angle is +90, set XX2=XX1 etc.<br>
IF(IND1(I).eq.MANH)then<br>
XX2=XX1<br>
ELSE<br>
ELSE
XX2=TMABSO(ITMC,1,J,IND1(I)+1,IND2(I))<br>ENDIF
```
DO  $7 I=1, NC$ 

```
IF(IND2(I).eq.MANV) then
                                             XX3=XX1 
                                          ELSE<sup></sup>
                                            XX3=TMABSO(ITMC, 1, J, IND1(I), IND2(I)+1)
  ENDIF 
 IF(IND1(I).eq.MANH)then 
  XX4=XX3 
 ELSEIF(IND2(I).eq.MANV)then 
                                            XX4=XX2 ELSE 
                                             XX4=TMABSO(ITMC,1,J,IND1(I)+1,IND2(I)+1) 
                                           ENDIF 
                                       ENDIF 
                                  ENDIF 
                            ELSE<sup>1</sup>
C Self-shaded. 
  XX1=0.0 
 XX2=0.0 
 XX3=0.0 
                             XX4=0.0<br>ENDIF
 ENDIFICATION CONTINUES
 C Now deal with diffuse absorbed radiation- not required for bidirectional<br>
C data as the diffuse transmittance is specified.<br>
IF (IBDDIR.EQ.O)THEN<br>
IF (IBDDTR.COMP, ITMC, J, 2, 2)THEN<br>
AMIN-TMCA2 (ICOMP, ITMC, J, 2)<br>
MAX-
                             ZERO=0.C Now interpolate for the direct and diffuse absorbed radiation.<br>
C Call MZWINF (IBIDIR.EQ.0) THEN<br>
C Call MZWINF to interpolate between two values.<br>
CALL MZWINF(XX1,1.,XX2,ZERO,2,51.0,ABF,DUMMY)<br>
CALL MZWINF(XY1,1.,XX2,ZE
 ELSE<br>
C Call MZWINP2 to interpolate in two dimensions for bidirectional data.<br>
CALL MZWINP2(XX1,XX2,XX3,XX4,IANGBI1(I),IANGBI2(I),<br>
& PSAZI2(I),PSELV2(I),ABD)
C Get diffuse absorptance.<br>IF(IBOFOT(ICOMP, I). EO.1) THEN
 IF(IBOFOT(ICOMP,I).EQ.1)THEN<br>
C Bidirectional case.<br>
IF(.not.TRACBLIND) TRACS(ICOMP,I)=2<br>
ABF=TMABSDIF(IBIDIR,TRACS(ICOMP,I),J)<br>
ELSE<br>
ABF=TMABSDIF(IBIDIR,1,J)<br>
ENDIF<br>
ENDIF
  IF(ISHD(ICOMP).EQ.0.OR.ISHD(ICOMP).EQ.2)THEN 
 POO=0. 
  ELSE 
 POO=PO(ICOMP,I,IHRF) 
 ENDIF<br>DAB=SRADDO(I)*(1.-POO)*ABD<br>FAB=SRADF(I)*ABF<br>C & write (6,'(a,i4,6f8.5)') 'Nodal data: ',IBOFOT(ICOMP,I),<br>XX1,XX2,ABD,YY1,YY2,ABF
 \begin{array}{ll} \texttt{EXSHAD(I)} = \texttt{PO(ICOMP, I, HRF)} \\ \texttt{EXRAD(I)} = \texttt{SRADDO(I)} * (1.- \texttt{EXSHAD(I)}) + \texttt{SRADP(I)} \\ \texttt{EXDIR(I)} = \texttt{SRADDO(I)} * (1.- \texttt{EXSHAD(I)}) \\ \texttt{EXDIF(I)} = \texttt{SRADP(I)} \\ \texttt{C} \texttt{This code ensures that EXDIR and EXDIF are zero if EXRAD is zero.} \\ \texttt{call elclose}(\texttt{EXRAD(I)}, 0.0, 0.001, \texttt{bCloseToZero}) \\ \texttt{if (bCloseToZero I then} \\ \texttt{EXDIR(I)}EXDIR(I) = 0.<br>EXDIF(I) = 0.
                             endif 
 QTMCA (I,INODE,2)=QTMCA (I,INODE,2)+(DAB+FAB)/(FNNOD*2.)<br>DO 45 JJ=2,NNOD<br>INODE=INODE+1
      QTMCA(I,INODE, 2) = QTMCA(I,INODE, 2) + (DAB+FAB) / FNNOD<br>45 CONTINUE
  45 CONTINUE 
 INODE=INODE+1 
 QTMCA(I,INODE,2)=QTMCA(I,INODE,2)+(DAB+FAB)/(FNNOD*2.) 
 40 CONTINUE 
                    ENDIF
                  endif 
         7 CONTINUE 
C -----------------------TMC<br>C ---<br>C Process transmission throu
 C --- 
C Process transmission through transparent multi-layered 
 C constructions, but only if surface is of type 0 or 3.<br>C NB Actual transmissions need not be computed for a type 3<br>C surface since this has already been done when the adjacent<br>C zone was processed. Results held in common
```
C Set a local flag if bidirectional data available for this surface. IBIDIR=NSTMCFL(IZSTOCN(ICOMP,I)) ITMC=ITMCFL(ICOMP,I) if (IE(ICOMP,I).ge.0.and.ITMC.gt.0) then C ---------------PROCESS FOR EXTERNAL TMC C Transparent multi-layered construction: only direct transmittance<br>C required for direct (XX?) and diffuse (YY?) beams.<br>C IRNS=0 implies NOT self-shaded, i.e. there is direct radiation.<br>C If IBOFOT()=1, then blind/shutter ELSE<br>
IF(IBIDIR.EQ.0) THEN<br>
XX1=TMCT(ICOMP,ITMC,IND1(I))<br>
ELSE<br>
C Bidirectional case for transmission - see similar treatment for absorption above. C XX? is the direct-direct component; YY? is the direct-diffuse component<br>
XX1=TMTSOD(IBIDIR,1,IND1(I),IND2(I))<br>
YY1=TMTSOB(IBIDIR,1,IND1(I),IND2(I))<br>
ENDIF ENDIF  $\begin{array}{l} \text{IF (HIDIR, EQ. 0. AND. IND2 (I). EQ. 6)} \text{ THEN}\\ \text{EX2=0} \\ \text{ELSE} \\ \text{IF (IBDFOT (ICOMP, I). EQ. 2) THEN}\\ \text{TMIN = TMCT2 (ICOMP, ITMC, IND2 (I), KP)}\\ \text{TMAX = TMCT (ICOMP, ITMC, IND2 (I))}\\ \text{XX2=TMT + (TMAX - TMN)*ECART (ICOMP, I)}\\ \text{ELSEIF (IBOTOT (ICOMP, I). EQ. 1) THEN}\\ \text{IF (IBIDIR, EQ. 0) THEN}\\ \text{XX2=TMCT2 (ICOMP, ITMC, IND2 (I), KP)}\\ \text{ELS$ C Bidirectional case. IF(IND1(I).eq.MANH)then XX2=XX1 IF(INDI(I)<br>XX2=XX1<br>YY2=YY1<br>ELSE ELSE<br>
IF(.not.TRACBLIND) TRACS(ICOMP,I)=2<br>
XX2=TMTSOB(IBIDIR,TRACS(ICOMP,I),IND1(I)+1,IND2(I))<br>
YY2=TMTSOB(IBIDIR,TRACS(ICOMP,I),IND1(I)+1,IND2(I))<br>
ENDIF ENDIF<br>IF(IND2(I).eq.MANV)then  $\begin{aligned} \mathbf{XX3} = \mathbf{XX1} \\ \mathbf{YY3} = \mathbf{YY1} \end{aligned}$ ELSE<br>
IF(.not.TRACBLIND) TRACS(ICOMP,I)=2<br>
XX3=TMTSOD(IBIDIR,TRACS(ICOMP,I),IND1(I),IND2(I)+1)<br>
YY3=TMTSOB(IBIDIR,TRACS(ICOMP,I),IND1(I),IND2(I)+1)<br>
ENDIF<br>
IF(IND1(I).eq.MANH)then<br>
XX4=XX3 YY4=YY3 ELSEIF(IND2(I).eq.MANV)then XX4=XX2 YY4=YY2<br>
IEF(.not.TRACBLIND) TRACS(ICOMP,I)=2<br>
XX4=TMTSOD(IBIDIR,TRACS(ICOMP,I),IND1(I)+1,IND2(I)+1)<br>
YY4=TMTSOB(IBIDIR,TRACS(ICOMP,I),IND1(I)+1,IND2(I)+1)<br>
ENDIF<br>
ENDIF ELSEIF(IBIDIR.EQ.0)THEN<br>XX2=TMCT(ICOMP,ITMC,IND2(I))<br>ELSE C Bidirectional case. IF(IND1(I).eq.MANH)then<br>XX2=XX1<br>YY2=YY1 ELSE XX2=TMTSOD(IBIDIR,1,IND1(I)+1,IND2(I)) YY2=TMTSOB(IBIDIR,1,IND1(I)+1,IND2(I)) ENDIF IF(IND2(I).eq.MANV)then XX3=XX1 YY3=YY1 ELSE<br>
XX3=TMTSOD(IBIDIR,1,IND1(I),IND2(I)+1)<br>
YY3=TMTSOB(IBIDIR,1,IND1(I),IND2(I)+1)<br>ENDIF IF(IND1(I).eq.MANH)then

DO 30 I=1,NC

 XX4=XX3 YY4=YY3 ELSEIF(IND2(I).eq.MANV)then  $XX4=XX2$  YY4=YY2 ELSE XX4=TMTSOD(IBIDIR,1,IND1(I)+1,IND2(I)+1) YY4=TMTSOB(IBIDIR,1,IND1(I)+1,IND2(I)+1) ENDIF ENDIF END TR ELSE C Self-shaded.  $XX1 = 0.0$ <br> $XX2 = 0.0$ XX2=0.0<br>
XX3=0.0<br>
XX4=0.0<br>
YY1=0.0<br>
YY2=0.0<br>
YY3=0.0  $\begin{array}{ll} \text{YY4=0.0} \\ \text{RINDF} \\ \text{C Now for different parameters} \\ \text{C data as the diffuse transmitted radiation - not required for bidirectional C data as the diffuse transmission}\\ \text{IF (IBIDIR.EO.0) THEN}\\ \text{IF (IBIDIR.EO.0) THEN}\\ \text{IMIN4=TMCT (ICOMP, ITMC, 2)}\\ \text{TMAN4=TMCT (ICOMP, ITMC, 2)}\\ \text{TMAN4=TMCT (ICOMP, ITMC, 3)}\\ \text{TMAN4=TMCT (ICOMP, ITMC, 3)}\\ \text{TMAN4=TMCT (ICOMP, ITMC, 3)}\\ \text{YY2=TMIN + (TMAX - TMIN) * ECRAT (ICOMP,$  YY1=TMCT(ICOMP,ITMC,2) YY2=TMCT(ICOMP,ITMC,3) ENDIF ENDIF ZERO=0. C Now interpolate for the direct and diffuse transmitted radiation.<br>C Call MZWINP to interpolate between two values.<br>C Call MZWINP to interpolate between two values.<br>CALL MZWINP(XX1,1.,XX2,ZERO,2,51.0,XF,DUMMY)<br>CALL MZWINP ELSE<br>
C Call MZWINP2 to interpolate in two dimensions for bidirectional data.<br>
CALL MZWINP2(XX1,XX2,XX3,XX4,IANGBI1(I),IANGBI2(I),<br>
E SOAZI2(I),PSELV2(I),ND)<br>
CALL MZWINP2(YY1,YY2,YY3,YY4,IANGBI1(I),IANGBI2(I),<br>
CALL MZWIN XF=IHISOB(IBIDIR, IR<br>ELSE<br>XF=THTSOB(IBIDIR, 1) ENDIF ENDIF C Calculate diffuse transmission. TFF=SRADF(I)\*SNA(ICOMP,I)\*XF tfftrace(i)=tff IF(ISHD(ICOMP).EQ.0.OR.ISHD(ICOMP).EQ.2)THEN POO=0. ELSE POO=PO(ICOMP,I,IHRF) ENDIF C For bidirectional data, add in the direct-diffuse component to the diffuse transmission.<br>
if(IBIDIR.NE.0)then<br>
TFF=TFF-SRADDO(I)\*(1.-POO)\*SNA(ICOMP,I)\*DTOD<br>
tfftrace(i)=tff<br>
endif C Calculate direct transmission.<br>TD=SRADDO(I)\*SNA(ICOMP,I)\*(1.-POO)\*XD<br>tdtrace(i)=td QZNTOT=QZNTOT+TD+TFF q1outs(2)=q1outs(2)+td+tff ENDIF C-----------------PROCESS FOR TYPE 3 SURFACE TMC C Set TD, TFF for a type 3 surface<br>
C Set TD, TFF for a type 3 surface with adjacent zone).<br>
IF(IE(ICOMP, I) .<br>
TD=DIRT(ICOMP, I) \*SNA(ICOMP, I)<br>
tdtrace(i) =td<br>
TFF=DIFT(ICOMP, I) \*SNA(ICOMP, I)<br>
tffttrace(i) =tff<br>
Let fo QZNTOT=QZNTOT+TD+TFF  $q1$ adjz $(\tilde{2})$ =q1adjz $(2)$ +td+tff DIRT(ICOMP,I)=0.0 DIFT(ICOMP,I)=0.0

```
AIRT (ICOMP, I) = 0.0ENDIF
C------------PROCESS INTERNAL SURFACES 
 C ------------------------- 
C Now we know the solar radiation (direct (TD) and diffuse (TFF)) 
C entering the zone through TMC. 
 C Determine the solar energy absorbed at internal opaque<br>C surfaces and accumulate the corresponding flux reflections.<br>C Include effect of solar flux lost from system through<br>C external window re-transmission and calculate
 C JJ4=1 if insolation data is available in pre-calculated database.<br>
IF(IGCI(ICOMP,I).EQ.0)THEN<br>
ELSE<br>
DIA=1<br>
JJ4=1
  nw=nw+1 
 ENDIF 
 C IFLG1=0 if we use insolation data, =1 if use default insolation as<br>C specified in the geometry file.<br>C Set the number of insolated surfaces for use later.<br>IF(ISHD(ICOMP).EQ.0.OR.ISHD(ICOMP).EQ.1.OR.JJ4.EQ.0)THEN
  IFLG1=1 
 ksurs=2 
 ELSE 
 IFLG1=0 
                          ksurs=misur 
                     ENDIF 
                    ENDIF<br>IF(IFLG1.EQ.1)THEN
 C Default insolation distribution type 3 - treat direct as diffuse.<br>
IF(NDP(ICOMP).EQ.3)THEN<br>
inssur(1)=0<br>
inssur(2)=0
                              QIREF=QIREF+TD 
                          ELSE 
 C Default insolation distribution types 1&2; determine insolated 
C surfaces and split. 
 inssur(1)=IDPN(ICOMP,1) 
 inssur(2)=IDPN(ICOMP,2)<br>inssur(3)=IDPN(ICOMP,3)<br>IF(inssur(2).EQ.0)THEN<br>ZA=SNA(ICOMP,inssur(1))
                              ELSE 
                                  ZA=SNA(ICOMP,inssur(1))+SNA(ICOMP,inssur(2)) 
                             ENDIF
                              IF(inssur(2).GT.0)THEN 
 C There are two default insolated surfaces.<br>
pinsur(1)=SNA(ICOMP,inssur(1))/ZA<br>
pinsur(2)=SNA(ICOMP,inssur(2))/ZA<br>
ELSE
 C There is one insolated surface.<br>
pinsur(1)=1.<br>
pinsur(2)=0.<br>
ENDIF
  ENDIF 
 ELSE 
 C Insolation distribution data to be used, determine insolated<br>
C surfaces and split.<br>
do 51 kk=1,misur<br>
inssur(kk)=insst(icomp,nw,ihrf,kk)<br>
pinsur(kk)=pinsst(icomp,nw,ihrf,kk)
  51 continue 
 ENDIF 
C ---------------------DIRECT TRANSMITTED COMPONENT 
 C<br>
C Assign the direct component absorbed by opaque surface or<br>
C transmitted through the TMC.<br>
C NB for default insolation distribution type 3, inssur(1)=inssur(2)=0.<br>
do 60 k=1, ksurs<br>
ks=inssur(k)<br>
pro=pinsur(k)
 C If KS<0, but TD>0 (possible if at a particular time near sunrise or sunset<br>C for the date of insolation analysis, the sun is down, but at the same time of day<br>C later or earlier in that month, the sun is above the horizo
                               TFF=TFF+TD<br>TD=0.0
                          endif 
                          if (KS.gt.0.and.PRO.gt.0.0001) then 
 C Compute direct radiation incident on the surface 'KS'. 
 PAREA=SNA(ICOMP,KS) 
 if(TD.gt.0.001)then
```

```
 else 
                                  X1 = 0.0 endif 
 C Compute opaque surface absorption or transparent 
C multi-layered construction nodal absorptions and 
C transmissions as appropriate and total surface 
C reflection for surface 'KS'. 
 if (ITMCFL(ICOMP,KS).EQ.0) then 
 C A) OPAQUE SURFACE<br>
QIABS(KS)=QIABS(KS)+AI(ICOMP,KS)*X1<br>
QIREF=QIREF+(1.-AI(ICOMP,KS))*PAREA*X1<br>
q2wall(2)=q2wall(2)+x1*PAREA*AI(ICOMP,KS)<br>else
 C B) TMC - Call MZTMCA to get transmission and absorptions.<br>
CALL MZTMCA (ICOMP, KS, X1, XF, ABTOT)<br>
QIREF=QIREF+(1.-ABTOT-XF) *PAREA*X1<br>
if (IE(ICOMP, KS).GT.O) then<br>
QLOSED(ICOMP, KS) =QLOSED(ICOMP, KS)+X1*XF<br>
q2adjz(2)
                                endif 
      endif<br>endif<br>continu
                      continue
C-----------------DIFFUSE TRANSMITTED COMPONENT 
 C ----------------------------- 
C Now assign window transmitted diffuse radiation to all surfaces 
C excluding the surface containing the window. 
 C X2 is the window transmitted diffuse radiation.<br>
X2=TFF/(ZAREA-SNA(ICOMP,I))<br>
DO 80 K=1,NC<br>
if (K.ne.I) then<br>
if (ITMCFL(ICOMP,K).EQ.0) then
C OPAQUE SURFACE 
 QIABS (K) =QIABS (K) +AI (ICOMP, K) *X2<br>QIREF=QIRER-(1.-AI (ICOMP, K) ) *SNA (ICOMP, K) *X2<br>q2wall (2) =q2wall (2) +x2*SNA (ICOMP, K) *AI (ICOMP, K)
                               else
 C TRANSPARENT SURFACE - Assign absorptances and transmittance.<br>CALL MZTMCA (ICOMP, K, X, X, X, X, HBTOT)<br>QIREF=QIREF+(1.-ABTOT-XF) *SNA (ICOMP, K) *X2<br>IF(IE(ICOMP, K).GT.0) THEN<br>QLOSSF (ICOMP, K)=QLOSSF (ICOMP, K) + (X2*X
                                  q2lost(2)=q2lost(2)+x2*SNA(ICOMP, K)*XF<br>ENDIF
  ENDIF 
 q2tmc(2)=q2tmc(2)+ABTOT*X2*SNA(ICOMP,K) 
 ENDIF 
  ENDIF 
 80 CONTINUE 
 ENDIF 
 30 CONTINUE 
C Compute the internal reflection diffuse radiation per m^2. 
              RDIFR=QIREF/ZAREA 
 C ---------------------REMINTENTEREMAINING DIFFUSE<br>C<br>C Redistribute remaining diffuse RDIFR.<br>C Iterate on this next section; increase KKK if necessary.<br>DO 102 KKK=1,15
 C Do not loop if RDIFR is below a certain level. 
C Level set at 1% of incoming flux, or 0.1 W/m^2. 
C Do not loop if RDIFR is below a certain level.<br>C Level set at 1% of incoming flux, or 0.1 W/m^2.<br>IF(RDIFR.LT.0.1.OR.RDIFR.LT.((QZNTOT/ZAREA)*0.01))goto 102
                 RRF=0.0 DO 101 I=1,NC 
                       IF(ITMCFL(ICOMP,I).EQ.0)THEN 
 C OPAQUE SURFACE 
 QIABS(I)=QIABS(I)+AI(ICOMP,I)*RDIFR 
 RREF=RREF+(1.-AI(ICOMP,I))*SNA(ICOMP,I)*RDIFR 
 q2wall(2)=q2wall(2)+RDIFR*SNA(ICOMP,i)*AI(ICOMP,i)<br>ELSE
 C TRANSPARENT SURFACE - Assign absorptances and transmittance.<br>CALL MZTMCA(ICOMP, I, RDIFR, XF, ABTOT)<br>REEF-RREF+(1.-ABTOT-XF) *SNA(ICOMP, I) *RDIFR<br>IF(IE(ICOMP, i).GT.0) THEN<br>QLOSEF(ICOMP, I) =QLOSEF(ICOMP, I)+(RDIFR*XF)<br>
  q2tmc(2)=q2tmc(2)+ABTOT*rdifr*SNA(ICOMP,i) 
 ENDIF 
  101 CONTINUE 
 RDIFR=RREF/ZAREA
```
X1=TD\*PRO/PAREA

 102 CONTINUE C For any diffuse remaining at this stage output a warning if it<br>C exceeds 2% of the incoming radiation to the zone, or a threshold<br>C of 1.0W/m<sup>2</sup>2, whichever is larger.<br>C Redistribute remaining flux to opaque surfaces on C Compute area/absorptivity ratio. SUMA=0. QWARN=(QZNTOT/ZAREA)\*0.02 DO 109 I=1,NC IF(ITMCFL(ICOMP,I).LE.0)THEN SUMA=SUMA+AI(ICOMP,I) ENDIF 109 CONTINUE<br>AMEAN=SUMA/FLOAT(NC) AMEAN=SUMA/FLOAT(NC)<br>IF(AMEAN.LE.O.O)AMEAN=0.1<br>IF(ADIFR.GT.1.O.AMD.RDIFR.GT.QWARN)THEN<br>call edisp(iuout,'Routine mzslgn of solar.f')<br>write(outs,'(A,I3,A,I4,A,I3)')' Zone',ICOMP,'Day',IDYF,<br>& call edisp(iuout,outs) write(outs,'(A,F5.2,A)')' WARNING! - Remaining diffuse (', & RDIFR,' W/m^2) distributed on area/abs. basis' call edisp(iuout,outs) ENDIF C----------------CALC INTERNAL SURFACE ABSORPTIONS C Compute QSOLI for each internal opaque surface.<br>
DO 110 I=1,NC<br>
QSOLI(I,2)=0.<br>
IF(ITMCFL(ICOMP,I).LE.0)THEN QSOLI(I,2)=QIABS(I)+(RDIFR\*AI(ICOMP,I))/AMEAN ENDIF 110 CONTINUE C---------------------PREPARE FOR NEXT TIMESTEP C ------------------------- C Save future time values for use at next time step. 2 DO 140 I=1,NC QSLEF(ICOMP,I)=QSOLE(I,2) QSLIF(ICOMP,I)=QSOLI(I,2) DIRT(ICOMP,I)=0.0 DIFT(ICOMP,I)=0.0 AIRT(ICOMP,I)=0.0 NN=NNDC(ICOMP,I) DO 150 J=1,NN QTMCAF(ICOMP,I,J)=QTMCA(I,J,2) QIMCAR<br>150 CONTINUE 140 CONTINUE C Energy fluxes of solar that has penetrated zone, then save these<br>
c for possible averaging in MZLS3.<br>  $q2tct = q2tmc(2) + q2tsqrt{2}$ <br>  $qtlot = q1outs(2) + q1adiz(2)$ <br>  $qtct = q2tmc(2) + q2wall(2) + q2rcm(2)$ <br>
c wite  $(6,*)$  solsum solar ',BTIMEF,ICOMP, C-------------------------------TRACE C ----- C Trace output ? IF(ITC.LE.O.OR.NSINC.LT.ITC)goto 9999<br>IF(ITRACE(19).EQ.O.OR.NSINC.CT.ITCF.OR.<br>& IZNTRC(ICOMP).NE.l)goto 9999<br>write(outs,'(A,I4,3A)')' Subroutine MZSLGN Trace output ',ICNT,<br>&' Zone ',zname(ICOMP),' All output W/m<sup>2</sup>2'<br>call C Output solar intensity details.<br>
"Write (outs, 9993) SAZT, SALT<br>
9993 format ('Azimuth (deg)=', F6.1,', Altitude (deg)=', F6.1)<br>
call edisp(itu,outs)<br>
write (outs, 99931) QD, QF<br>
99931 format ('Direct normal intensity = C Output QSOLE and QSOLI for each construction if sun up. if(SALT.lt.-1.0)goto 9992 call edisp(itu,' Surface External Internal TMC nodal ') call edisp(itu,' Solar Solar absorptions') External Internal TMC-nodal ')<br>Solar - Solar - absorptions')<br>Abs - Abs - (outside>inside)') DO 9991 I=1,NC<br>ITMC=ITMCFL(ICOMP,I)<br>if(ITMC.LE.0)then

```
 write(outs,'(a,2F9.2)')sname(icomp,I),QSOLE(I,2),QSOLI(I,2) 
 call edisp(itu,outs) 
                    else<br>NN=NNDC(ICOMP, I)
NN=NND(ICOMP,I)<br>
i (NNLel.12) then<br>
i (NNLel.12) then<br>
i write (outs, '(a, 2F9.2,12F6.2)') sname (icomp, I), QSOLE(I, 2),<br>
c (SSOLI(I, 2), (QTMCA(I, J, 2), J=1, NN)<br>
elseif (NN.qt.12) then<br>
call edisp (itu, outs)<br>
elseif 
C Write out the direct and diffuse solar passing glazing and then clear.<br>write (outs, '(12X, a, F8.2, a, F8.2, a)') ' direct solar trn',<br>& tdtrace(i), ' diffuse solar trn', tfftrace(i), '(W).'<br>call edisp(itu, outs)<br>tdtrac
 endif 
 9991 CONTINUE 
 9992 continue 
C Output computed results.<br>
wite (outs, '(3a,i3,a') ' Solar energy distribution for ',<br>
& zname (ICOMP), ' (',icomp, ') in Watts.'<br>
call edisp (itu, '')<br>
call edisp (itu, outs)<br>
wite (outs, '(8X,A)')<br>
& '| Sources | Losse
call edisp(itu,outs)<br>
vrite(outs,99962)qladjz(2),q2adjz(2),q2tmc(2)<br>
99962 format(8X,'|intrn',F10.2,'|intrn',F10.2,'|Trn mlc',F10.2,'|')<br>
call edisp(itu,outs)<br>
write(outs,99963)qlouts(2),q2lost(2),q2wall(2)+q2rem(2)<br>
write
 9999 RETURN 
                END 
C ******************** MZSINT ******************** 
C Establish future time-row solar intensity values: QD (augmented 
C direct) & QF (background diffuse). 
C The circumsolar component is established from a formula by 
C Klucher. This is then subtracted from the diffuse horizontal 
C value and added to the direct normal value. 
                SUBROUTINE MZSINT(ICOMP,QD,QF) 
               COMMON/OUTIN/IUOUT, IUIN
 COMMON/DNORGH/IRTYPE 
 COMMON/BTIME/BTIMEP,BTIMEF 
COMMON/SIMTIM/IHRP,IHRF,IDYP,IDYF,IDWP,IDWF,NSINC,ITS<br>COMMON/CLIMI/QFP,QFF,TP,TF,QDP,QDF,VP,VF,DP,DF,HP,HF<br>COMMON/SUNPOS/SAZI,SALT,ISUNUP
                character outs*124 
PI = 4.0 * ATAN(1.0)<br>R=PI/180. IF(QDF.LT.0.)QDF=0. 
 IF(QFF.LT.0.)QFF=0. 
 QD=QDF 
 QF=QFF 
 IF(IRTYPE.EQ.0)goto 1 
C Solar radiation values are Global and Diffuse Horizontal.<br>
(DD=(QDF-QFF)/SIN(SALT*R)<br>
IF(QD.GT.1353.0)goto 2<br>
IF(QD.LT.0.0)goto 3<br>
goto 1<br>
2 IF(SALT.GT.12.0)qoto 4<br>
IF(ICOMP.GT.1)goto 5
C Warning : high direct normal.<br>
CALL DAYCLK(IDYP,BTIMEF,iuout)<br>
write (outs,'(a,I7,a,F6.1,a)')' MZSINT: increment',NSINC,<br>
&' direct n.',QD,' > solar constant '<br>
call edisp(iuout,outs)<br>
call edisp(iuout,outs)<br>
call edisp(
C Warning: diffuse > global. 
 3 IF(ICOMP.GT.1)goto 5 
 CALL DAYCLK(IDYP,BTIMEF,iuout) 
write(outs,7)NSINC<br>7 format(' MZSINT: increment',I8,' diffuse h. > global h.')<br>call edisp(iuout,outs)<br>call edisp(iuout,
```

```
 & ' Default invoked; diffuse h.= global h.; direct n.= 0.') 
C Default: zero direct normal, diffuse horizontal equals global 
 C horizontal. 
 5 QF=QDF 
  QD=0.0 
 goto 1 
 C FATAL ERROR: direct normal > solar constant & altitude > 10deq<br>
4 CALL DAYCLK(IDYP, BTIMEF, iuout)<br>
write (outs, 'd, I7, a, F6.1, a)')' MZSINT fatal: increment', NSINC,<br>
& 'direct n.', QD,' > solar constant '<br>
call edisp
           1 RETURN 
               END 
 C ******************** MZSCAI ******************** 
C MZSCAI computes the cosine of the solar angle of incidence. 
C Also the elevation and azimuth angles of incidence for 
C the bidirectional case. 
 SUBROUTINE MZSCAI(ICOMP,II,CAI,ANGI,IND1,IND2,PSAZI2, 
 & PSELV2,IANGBI1,IANGBI2) 
 #include "building.h" 
 PARAMETER (MSTMC=8,MSGAL=20,MANH=37,MANV=37) 
               COMMON/PREC3/PAZI(MCOM,MS),PELV(MCOM,MS) 
              COMMON/SUNPOS/SAZI,SALT,ISUNUP 
              COMMON/BIDIR/IFLAGBI, INTVALBI, NSTMCFL(MCON)
 COMMON/OPTDAT/NSGALFL (MSTMC), NGNTL (MSTMC),<br>& NGANGS (MSTMC), TMTSOD (MSTMC, MSGAL, MANH, MANV),<br>& THTSOB (MSTMC, MSGAL, MANH, MANV), TMABSO (MSTMC, MSGAL, ME, MANH, MANV),<br>& THTSOB (MSTMC, MSGAL), TMABSDIF (MSTMC, MSGAL
              PT = 4.0 * ATRN(1.0)R = PI/180.
 C Surface-solar azimuth angle for this external construction. 
 PSAZI=ABS(PAZI(ICOMP,II)-SAZI) 
 C Calculate angles for bi-directional information<br>C CACalculate angles for bi-direct normal azimuths.<br>C Example: if surface faces south, sum in east is -90deg;<br>C sum in west in +90deg.<br>C Sum in the stime of the solar minus
 C Angle of incidence and its cosine. 
C CAI=COS(SALT*R)*SIN((90.-PELV(ICOMP,II))*R)* 
C &COS(PSAZI*R)+SIN(SALT*R)*COS((90.-PELV(ICOMP,II))*R) 
 C Angle of incidence and its cosine (Iain Macdonald Feb 2006).<br>
CAI=COS(SALT*R)*SIN((90.-PELV(ICOMP,II))*R)*COS(PSAZI*R)+<br>
 & SIN(SALT*R)*COS((90.-PELV(ICOMP,II))*R)<br>
IF(CAI.LT.0.)CAI=0.<br>
ANGI=ACOS(CAI)/R
 C Establish angle of incidence index (IND1) for 
C glazing property interpolation purposes; where 
 C IND1=1 for 0 <= ANGI <= 40 
C IND1=2 for 40 < ANGI <= 55 
C IND1=3 for 55 < ANGI <= 70 
C IND1=4 for 70 < ANGI <= 80 
C IND1=5 for 80 < ANGI <= 90 
 C Test if standard optical data or bidirectional data. 
 IF(NSTMCFL(IZSTOCN(ICOMP,II)).EQ.0) THEN 
 IF(ANGI.GT.-0.01.AND.ANGI.LT.0.0)ANGI=0.0<br>IF(ANGI.GT.90.0.AND.ANGI.LT.90.01)ANGI=90.0<br>IF(ANGI.LT.0..OR.ANGI.GT.90.)goto 9999<br>IND1=1
 IF(ANGI.GT.40..AND.ANGI.LE.55.)IND1=2<br>IF(ANGI.GT.55..AND.ANGI.LE.70.)IND1=3<br>IF(ANGI.GT.55..AND.ANGI.LE.80.)IND1=4<br>IF(ANGI.GT.80..AND.ANGI.LE.90.)IND1=5<br>IF(ANGI.GT.80..AND.ANGI.LE.90.)IND1=5<br>IND2=IND1+1
               ELSE 
C For bidirectional data, IND1 is the index for azimuth, IND2 is the 
 C index for altitude. Assuming data goes from -90 to +90, in both<br>C cases the index points to the array value below.<br>C At present, we assume 5 deg intervals (37 array values in each direction)<br>C so -87 deg is IND1=1, 81 de
```

```
C IANGBI1 and IANGBI2 are the angles corresponding to the IND1, IND2
C array elements. 
IND1=1+INT((PSAZI2+90.0)/REAL(INTVALBI))<br>C IANGBI1 and IANT((PSELV2+90.0)/REAL(INTVALBI))<br>C IANGBI1 and IANGBI2 are the angles corresponding to the IND1,IND2 array element<br>IANGBI1=INTVALBI*(IND1-1)-90<br>IANGBI2=INTVALBI*(IND
            ENDIF 
  9999 RETURN 
           END<sup>1</sup>
C ******************** MZSRAD ********************* 
C SOLAR PROCESSING: Subroutine that sets slope of 
C surface then calls appropriate subroutine to determine 
C direct and diffuse components solar radiation. This 
C subroutine was part of MZSRAD0. It was separated to 
C accomodate call for MZSRAD0 from subroutine 
C "simple_solar_coll_coeff_gen". 
 SUBROUTINE MZSRAD(ICOMP,II,QD,QF,CAI,SRADDO,SRADF) 
#include "building.h" 
            COMMON/PREC3/PAZI(MCOM,MS),PELV(MCOM,MS) 
C Slope of surface 
 BETA=90.0-PELV(ICOMP,II) 
C Call subroutine to determine direct and diffuse solar 
C radiation 
            CALL MZSRAD0(BETA,QD,QF,CAI,SRADDO,SRADF) 
            RETURN 
            END 
C ******************** MZSRAD0 ******************** 
C SOLAR PROCESSING: incident comprises direct, sky diffuse 
C and ground reflected components. 
            SUBROUTINE MZSRAD0(SLOPE,QD,QF,CAI,SRADDO,SRADF) 
#include "building.h" 
COMMON/C5/IXPOS,GREF,ITGREF,GREF12(12),SREF,NSNOW(12),SNFNAM<br>CHARACTER SNFNAM*72
COMMON/SIMTIM/IHRP,IHRF,IDYP,IDYF,IDWP,IDWF,NSINC,ITS<br>COMMON/SUNPOS/SAZI,SALT,ISUNUP<br>COMMON/SKYFLG/ISKYFL
            COMMON/DNORGH/IRTYPE 
C Start Perez definitions (1990 have suffix 2):<br>
DIMENSION EPSINT(8), EPSINT2(8),<br>
& FI1ACC(8), F12ACC(8), F13ACC(8),<br>
& F21ACC(8), F22ACC(8), F23ACC(8),<br>
& F11ACC2(8), F12ACC2(8), F13ACC2(8),<br>
& F21ACC2(8), F22ACC2(8), F
C Coefficients (Perez 1987):<br>
DATA EPSINT/1.056,1.253,1.586,2.134,3.230,5.980,10.080,999999./<br>
DATA FI1ACC/-.011,-0.038, .166, .419, .710, .857, 0.734, 0.421/<br>
DATA FI2ACC/.748, 1.115, .909, .646, .025,-.370,-0.073,-0.0734
C Coefficients (Perez 1990):<br>
DATA EPSINT2/1.065,1.950,1.950,2.800,4.500,6.200,999999./<br>
DATA FINACC2/-.008, 0.130, .330, .568, .873, 1.132, 1.060, 0.678/<br>
DATA FI2ACC2/-.068, 0.683, .487, .187,-.392,-1.237,-1.600,-0.327/<br>
C END Perez definitions. 
C Set Beta equal to slope 
 BETA=SLOPE 
C Useful constants 
 PI = 4.0 * ATAN(1.0) 
 R = PI / 180. 
C Sky diffuse radiation is model dependent (Perez 1990 is the default). 
            IF(ISKYFL.EQ.-1)THEN 
C *** START Isotropic. 
C Direct solar radiation incident normally on 
C external construction prior to shading adjustment 
C and absorption. 
 SRADDO=QD*CAI 
           IF( SRADDO .LT. 0.0 ) SRADDO = 0.0C The ground reflected component: assume isotropic 
C ground conditions. 
 SRADT=QF+(QD*SIN(SALT*R)) 
            GRDDIF=0.5*GREF*(1.0-COS(BETA*R))*SRADT 
C The sky diffuse component. 
 SKYDIF=QF*0.5*(1.0+COS(BETA*R))
```
![](_page_59_Picture_258.jpeg)

```
C NT sensitive to ACOS parameter range. 
 if(ABS(CAI).le.1.0)then 
 TETA = ACOS(CAI) 
  else 
 TETA = ACOS(1.0) 
 endif 
 ZET = ACOS(SIN(SALT*R)) 
 C Calculation of the relative air mass.<br>
AIRM = 1. / SIN(SALT * R)<br>
IF (SALT .LT. 10.)<br>
& AIRM = 1. / (SIN(SALT*R) + 0.15 * (SALT + 3.885)**(-1.253))
 C Calculation of the extraterrestrial radiation.<br>
GON = 1370. * (1. + 0.033 * COS(0.017214 * IDYP))C The sky diffuse component:<br>
PSIC = ((HPPALF - TETA) / ALPHA) / 2.<br>
PSIH = 1.<br>
IF (ZET .GT. HPMALF) PSIH = (HPPALF - ZET)/(ALPHA*2.0)
 XIC = 0.0<br>
IF (TETA .GT. HPMALF .AND. TETA .LT. HPPALF)<br>
& XIC = PSIH * PSIC * SIN(PSIC * ALPHA)<br>
IF (TETA .LT. HPMALF) XIC = PSIH * CAI<br>
XIH = PSIH * SIN(PSIH * ALPHA)<br>
IF (ZET .LT. HPMALF) XIH = COS(ZET)
 C Approximation of A and C, the solid angles occupied by the<br>C circumsolar region, weighted by its average incidence on<br>C the slope and horizontal respectively. In the expression<br>C of SKYDIF the quotient of A/C is reduced
 C Determination of INTEPS with EPS ('sky clearness parameter').<br>
IF (QF.GT.0.) THEN<br>
EDS = (QF + QD) / QF<br>
ELSE
             EPS = 0.<br>ENDIFENDIF<br>
DO 100 INT = 1,8<br>
IF (EPS .LE. EPSINT(INT)) THEN<br>
INTEPS = INT<br>
GO TO 200<br>
END IF
 100 CONTINUE
  200 CONTINUE 
 C DELTA is "the new sky brightness parameter". 
 DELTA = QF * AIRM / G0N 
 C Determination of the "new circumsolar brightness coefficient<br>
C (FIACC) and horizon brightness coefficient (F2ACC)".<br>
FIACC = FIIACC(INTEPS) + FI2ACC(INTEPS) * DELTA<br>
\& + FI3ACC(INTEPS) + ZET<br>
F2ACC = F2IACC(INTEPS) 
 C Determination of the diffuse radiation on an inclined surface.<br>SKYDIF = QF * (0.5 * (1. + COS(BETA*R)) * (1. - F1ACC)<br>& + F1ACC * XIC/XIH + F2ACC * SIN(BETA*R))
             IF (SKYDIF .LT. 0.) SKYDIF = 0.0 
C Horizontal surfaces treated separately. 
 C beta = 0 : surface facing up.<br>
C beta = 180 : surface facing down.<br>
IF (BETA.GT.-0.01.AND.BETA.LT.180.01) SKYDIF = QF<br>
IF (BETA.GT.179.99.AND.BETA.LT.180.01) SKYDIF = 0
C Direct solar radiation incident normally on 
 C external construction prior to shading adjustment<br>C and absorption.<br>SRADDO=QD*CAI<br>IF( SRADDO .LT. 0.0 ) SRADDO = 0.0
C The ground reflected component: assume isotropic 
 C ground conditions.<br>
SRADT=QF+(QD*SIN(SALT*R))<br>
GRDDIF=0.5*GREF*(1.0-COS(BETA*R))*SRADT<br>
C *** END Perez 1987.
             IF(ISKYFL.EQ.3)THEN 
 C *** START Perez 1990 model.<br>C Ref: Perez et al, Solar Energy Vol 44, No 5, pp271-289, 1990.<br>C beta = the inclination angle of the surface (defined above).<br>C teta = incident angle on the tilted surface<br>C zet = solar zenit
  TETA = ACOS(amin1(abs(CAI),1.)) 
 ZET = (90.-SALT)*R 

C Calculation of the relative air mass. 
 C (Muneer: Solar radiation and daylight models 1997) 
 AIRM = 1. / (SIN(SALT*R) + 0.50572 * (SALT + 6.07995)**(-1.6364)) 

C Calculation of the extraterrestrial radiation (normal incidence).
```

```
C (Spencer 1971 plus solar constant from ASTM E-490, 2000) 
 G0N = 1366.1 * (1. + 0.033 * COS(0.017214 * IDYP)) 
 C The sky diffuse component:<br>
A0 = \text{amax1 (CAI, 0.)}<br>
A1 = \text{amax1 (sin(5.*R), sin(SALT*K))}C Determination of INTEPS with EPS ('sky clearness parameter').<br>IF (QF.GT.0.) THEN<br>EPS = (((QF + QD)/QF)+(1.041*ZET**3))/(1.0+(1.041*ZET**3))
              ELSE<sup>1</sup>
              EPS = 0.<br>ENDIFENDIF <br>
DO 101 INT = 1, 8<br>
IF (EPS .LE. EPSINT2(INT)) THEN<br>
INTEPS = INT<br>
GO TO 201<br>
END IF<br>
101 CONTINUE<br>
201 CONTINUE
 C DELTA is "the new sky brightness parameter". 
 DELTA = QF * AIRM / G0N 
 C Determination of the "new circumsolar brightness coefficient<br>
C (FIACC) and horizon brightness coefficient (F2ACC)".<br>
FIACC2 = FIIACC2 (INTEPS) + FI2ACC2 (INTEPS) * DELTA<br>
& + FI3ACC2 (INTEPS) * ZET<br>
FIACC2 = amaxl(FIACC
 F2ACC2 = F2IACC2 (INTEPS) + F22ACC2 (INTEPS) * DELTA <br>& + F23ACC2 (INTEPS) * ZETC Determination of the diffuse radiation on an inclined surface.<br>
SKYDIF = QF * ( (1. + COS(BETA*R)) * (1. - F1ACC2)/2.<br>
& + F1ACC2 * A0/A1 + F2ACC2 * SIN(BETA*R))<br>
SKYDIF = amax1(SKYDIF,0.)
C Horizontal surfaces treated separately. 
 C beta = 0 : surface facing up.<br>
C beta = 180 : surface facing down.<br>
IF (BETA.GT.-0.01.AND.BETA.LT.180.01) SKYDIF = QF<br>
IF (BETA.GT.179.99.AND.BETA.LT.180.01) SKYDIF = 0
 C Direct solar radiation incident normally on 
C external construction prior to shading adjustment 
C external constr<br>C and absorption.
  SRADDO=QD*CAI 
 IF( SRADDO .LT. 0.0 ) SRADDO = 0.0 
 C The ground reflected component: assume isotropic<br>
C ground conditions.<br>
SRADT=QF+(QD*SIN(SALT*R))<br>
GRDDIF=GREF*(1.0-COS(BETA*R))*SRADT/2.
  ENDIF 
C *** END Perez 1990 model. 
 C Therefore total diffuse is: 
 SRADF=SKYDIF+GRDDIF 
               RETURN 
              END
 C ******************** MZWINP2 ********************<br>C MZWINP2 interpolates bidirectional data.<br>C Linear interpolation is assumed.
  SUBROUTINE MZWINP2(X1,X2,X3,X4,IANGBI1,IANGBI2,PSAZI2,PSELV2,Y) 
#include "building.h" 
              COMMON/BIDIR/IFLAGBI, INTVALBI, NSTMCFL(MCON)
 C Interpolate azimuth first.<br>
F1=(PSAZI2-REAL(IANGBI1))/REAL(INTVALBI)<br>
Z1=X1+F1*(X2-X1)<br>
Z2=X3+F1*(X4-X3)
 C Now interpolate on altitude.<br>
F2=(PSELV2-REAL(IANGBI2))/REAL(INTVALBI)<br>
Y=Z1+F2*(Z2-Z1)
              IF(Y.LT.0.00005)Y=0.
               RETURN 
               END 
 C ****************************MZTMCA********************************* 
C MZTMCA computes the absorptions and transmissions for a TMC 
C It assumes that the radiation is incident from inside the 
C room whereas TMC's are defined from the outside. The relative 
C absorptivities are thus reversed by an approximate method which 
C assumes that the refectivity is the same from each element of 
C the TMC. 
 C RAD     is radiation incident on the TMC in W/m^2.<br>C XF     is the transmission factor assuming incident diffuse.<br>C ABTOT is the total absorbed.
  SUBROUTINE MZTMCA(ICOMP,ISUR,RAD,XF,ABTOT) 
#include "building.h"
```
COMMON/COE32J/QTMCA (MS, MN, 2)<br>COMMON/PREC9/NCONST (MCOM), NELTS (MCOM, MS), NGAPS (MCOM, MS),<br>&<br>COMMON/PRECTC/TTMCFL (MCOM, MS, NGP)<br>COMMON/PRECTC/TTMCFL (MCOM, MS), TWCT (MCOM, MTMC), TVTR (MCOM, MTMC)<br>& TWCR (MCOM, MTM COMMON/GR1D01/NNDS, NNDZ(MCOM), NNDC(MCOM, MS), NNDL(MCOM, MS, ME) COMMON/BIDIR/IFLAGBI,INTVALBI,NSTMCFL(MCON) COMMON/OPTDAT/NSGALFL(MSTMC),NGNTL(MSTMC),<br>& NGANGS(MSTMC),TMTSOD(MSTMC,MSGAL,MANH,MANV),<br>& TMTSOB(MSTMC,MSGAL,MANH,MANV),TMABSO(MSTMC,MSGAL,ME,MANH,MANV),<br>& THTSOB(MSTMC,MSGAL),TMABSDIF(MSTMC,MSGAL,ME) COMMON/TRACB/itracfil,tracblind,tracnam,tracs(MCOM,MS) COMMON/C24/IZSTOCN(MCOM,MS) DIMENSION ABF(ME),ABFABS(ME) logical TRACBLIND C Calculate relative absorptivities and transmission at 51 deg. NE=NELTS(ICOMP,ISUR) KP=NBPONT(ICOMP,ISUR) ABTOT=0.<br>IBIDIR=NSTMCFL(IZSTOCN(ICOMP,ISUR))<br>DO 1 L=1,NE<br>LL=NB+1-L C If IBOFOT()=1 the blind/shutter or If IBOFOT()=2 linear is on.<br>
ccbas bidir einfugeen<br>
IF (IBIDIR.EQ.0) THEN<br>
IF (IBIDIR.EQ.0) THEN<br>
IF (IBIDIR.EQ.0) THEN<br>
AINI-TMCA2 (ICOMP, ISUR).EQ.2) THEN<br>
AINI-TMCA2 (ICOMP, ITMCFL(I XX1=TMCA(ICOMP,ITMCFL(ICOMP,ISUR),LL,2) XX2=TMCA(ICOMP,ITMCFL(ICOMP,ISUR),LL,3) ENDIF ABF(LL)=XX1+((51.-40.)/(55.-40.))\*(XX2-XX1) ELSE<sup>1</sup> IF(IBOFOT(ICOMP,ISUR).EQ.1)THEN<br>
IF(.not.TRACBLIND) TRACS(ICOMP,ISUR)=2<br>
ABF(LL)=TMABSDIF(IBIDIR,TRACS(ICOMP,ISUR),LL)<br>
ELSE<br>
ABF(LL)=TMABSDIF(IBIDIR,1,LL)<br>
ENDIF ENDITION: ABTOTICAL (ICOMP, 1910)<br>
2007<br>
2007 - ABTOTICOMP, ISUR) (EQ. 2) THEN<br>
IF (IBOFOT (ICOMP, ISUR) , EQ. 2) THEN<br>
IF (IBOFOT (ICOMP, ISUR) , EQ. 2) THEN<br>
TMIN-TMCT2 (ICOMP, ITMCFL (ICOMP, ISUR) , 2), IVAN-TMCT2 (ICOM XX1=TMCT(ICOMP,ITMCFL(ICOMP,ISUR),2) XX2=TMCT(ICOMP,ITMCFL(ICOMP,ISUR),3) ENDIF  $XF=XX1+$ ((51.-40.)/(55.-40.))\*(XX2-XX1) ELSE IF(IBOFOT(ICOMP,ISUR).EQ.1)THEN<br>
IF(.not.TRACBLIND) TRACS(ICOMP,I)=2<br>
XF=THTSOB(IBIDIR,TRACS(ICOMP,ISUR))<br>ELSE<br>
XF=THTSOB(IBIDIR,1) ENDIF ENDIF C Now calculate the absolute absorptivities (approximate method C assumes that total reflectivity is the same in both directions C for shortwave. ABFABS(1)=ABF(1) IF (NE.GT.1)THEN<br>
DO 2 L=2,NE<br>
SUM=0.<br>
PROD=1.<br>
do 3 K=1,L  $SUM = SUM + ABF(K)$ 3 continue do 4 K=1,(L-1) PROD=PROD\*(1.-ABFABS(K))

PARAMETER  $(MSTMC=8, MSGAL=20, MANH=37, MANV=37)$ 

```
ABFABS(L)=1.-(1.-SUM)/PROD<br>2 CONTINUE
              CONTINUE
C Now calculate the relative absorptivities in the opposite<br>
C direction.<br>
ABF(NE)=ABFABS(NE)<br>
DO 5 L=1,(NE-1)<br>
LL=NE-L
                    SIM = 0 PROD=1. 
 do 6 K=(LL+1),NE 
 SUM=SUM+ABF(K) 
 6 continue 
 do 7 K=LL,NE 
 PROD=PROD*(1.-ABFABS(K)) 
 7 continue 
 ABF(LL)=1.-SUM-PROD 
 5 CONTINUE 
 ENDIF 
 INODE=NNDC(ICOMP,ISUR) 
 DO 10 L=1,NE 
 LL=NE+1-L 
 NNOD=NNDL(ICOMP,ISUR,LL) 
 FNNOD=FLOAT(NNOD) 
 DFAB=RAD*ABF(LL) 
 QTMCA(ISUR,INODE,2)=QTMCA(ISUR,INODE,2)+DFAB/(FNNOD*2.) 
 DO 20 JJ=2,NNOD 
INODE=INODE-1<br>
INODE-INODE,2)=QTMCA(ISUR,INODE,2)+DFAB/FNNOD<br>
CONTINUE<br>
INODE=INODE-1<br>
QTMCA(ISUR,INODE,2)=QTMCA(ISUR,INODE,2)+DFAB/(FNNOD*2.)<br>
QTMCA(ISUR,INODE,2)=QTMCA(ISUR,INODE,2)+DFAB/(FNNOD*2.)
       10 CONTINUE 
            RETURN
            END<sub>1</sub>
C ******************** MZSFSH **********************<br>C MZSFSH determines if an external surface faces 'away' from<br>C the sun so causing self-shading.
C IANS=0 ; no self-shading 
C IANS=1 ; self-shading occurs 
 SUBROUTINE MZSFSH(ICOMP,IS,IANS) 
#include "building.h" 
COMMON/PREC3/PAZI(MCOM,MS),PELV(MCOM,MS)<br>COMMON/SUNPOS/SAZI,SALT,ISUNUP
PI = 4.0 * ATAN(1.0)<br>R=PI/180.C Determine the surface-solar azimuth angle. 
 PSAZI=ABS(PAZI(ICOMP,IS)-SAZI) 
C Cosine of angle of incidence.<br>
X1=COS(SALT*R)<br>
X2=SIN((90.-PELV(ICOMP,IS))*R)<br>
X3=COS(PSAZI*R)
 X4=SIN(SALT*R) 
 X5=COS((90.-PELV(ICOMP,IS))*R) 
 CAI=X1*X2*X3+X4*X5 
C Surface is self-shaded if CAI is less than or<br>C equal to zero.<br>IANS=0<br>IF(CAI.LE.0.)IANS=1<br>RETURN<br>END
c ******************** MZSHDO ******************** 
c MZSHDO reads all shading/insolation information from the 
c direct access shading file constructed via the input 
c management facility prior to simulation. 
c The shading file contains the shading of selected external<br>c Surfaces (opaque and transparent), as well as the insolation<br>C of surfaces within the zone. This shading/insolation<br>c information - expressed as a proportion o
c The shading/insolation file is therefore only re-accessed<br>c if the requested simulation period extends from one month<br>c to another or if a series of simulations are being<br>c conducted over different periods which are situ
c changes). 
c Common block variables are: 
c IML - is the last month number for which the shading/
```
4 continue

![](_page_64_Picture_274.jpeg)

 IREC=ISADD(IM) IF(IREC.EQ.0)goto 1002 c Read opaque surface shading information.<br>
IISS=ISS(IM)<br>
 NC=NCONST(I)<br>
 goto (101,102,101),IISS<br>
101 DO 20 J=1,NC<br>
 READ(IUNIT,REC=IREC,IOSTAT=ISTAT,ERR=1001)(PO(I,J,K),K=1,24) IREC=IREC+1 READ(IUNIT,REC=IREC,IOSTAT=ISTAT,ERR=1001)(POF(I,J,K),K=1,24) IREC=IREC+1 20 CONTINUE IF(ISHD(I).EQ.1)goto 1 goto 103<br>102 FREC=IREC+2\*NC<br>103 READ(IUNIT,REC=IREC,IOSTAT=ISTAT,ERR=1001)(IGCI(I,J),J=1,NC) 102 IREC=IREC+2<br>103 READ(IUNIT,<br>irec=irec+1 C Calculate number of transparent surfaces that have insolation information. nw=0 do 50 j=1,nc if(igci(i,j).eq.0)goto 50 if(itmcfl(i,j).gt.0)then itmc=1 else itmc=0 endif nw=nw+itmc 50 continue C insst()=0, the whole surface is shaded; insst()=-1, the sun is not up,<br>
C otherwise the index of the surface being insolated.<br>
C pinsst() proportion insolated from source k at hr m to insolated<br>
C surf n, for the receiv 202 continue<br>200 CONTINUE c Free shading file. 1 CALL ERPFREE(IUNIT,ISTAT) goto 10 c Error messages: if error is detected option is<br>c given to continue with default treatment (ISHD=0)<br>c applied to zone with which error is associated.<br>1000 WRTTE (outs,2)I<br>2 FORMAT(' Zone',I3,' shading/insolation file cann call edisp(iuout,outs) goto 3 1001 WRITE(outs,4)I 4 FORMAT(' Zone',I3,' bad data in shading/insolation file.') call edisp(iuout,outs) goto 3 1002 WRITE(outs,5)I,IM 5 FORMAT(' Zone',I3,' no shading data for month',I3,'.') call edisp(iuout,outs) 3 call edisp(iuout,' ') dok=.true.<br>h(1)='Ignoring shading can alter performance predictions.'<br>h(2)='Exercise care when continuing with the current model.'<br>h(3)='SUGGEST - recalculate shading for whole year.'<br>CALL ASKOK(' Continue the simulation a c Terminate simulation. CALL EPAGEND STOP c Default Shading/Insolation treatment for this zone.<br>
9 ISHD(I)=0<br>
9000 1<br>
10 CONTINUE<br>
RETURN RETURN<br>END